La Théorie des Extrêmes

et

La Gestion des Risques de Marché

# Cours ENSAI de 3<sup>ème</sup> année

Thierry RONCALLI

Groupe de Recherche Opérationnelle Crédit Lyonnais Bercy-Expo - Immeuble Bercy Sud - 4ème etage 90, Quai de Bercy 75613 Paris Cedex 12 France

thierry.roncalli@creditlyonnais.fr

Janvier 2001

# Table des matières

## Introduction 1

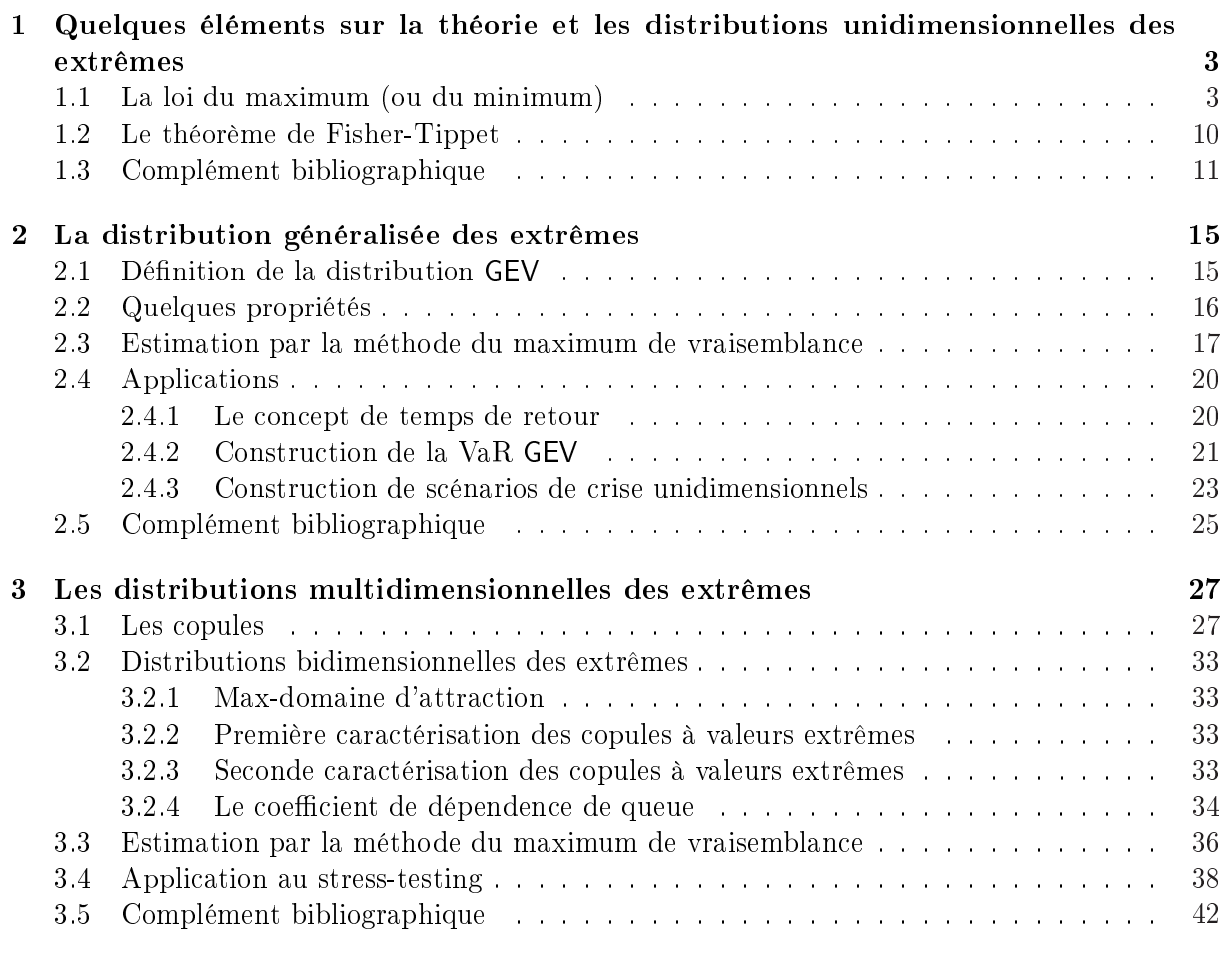

## Conclusion 45

## Introduction

Ce cours s'intitule "La théorie des extrêmes et la gestion des risques de marché"; c'est un cours qui se veut pratique. Du fait notamment du format du cours (5 heures), je n'aborderai pas les aspects probabilistes de la théorie des extrêmes. Je consacrerai les cinq heures à l'application de la théorie des extrêmes à la gestion des risques de marché. Il est donc impératif que vous ayez suivi le module "Théorie des valeurs extrêmes" de Marian Hristache.

Cependant, afin que ce cours soit relativement indépendant, j'indique ici une bibliographie sélective. Dans un souci de simplicité, il est préférable dans un premier temps de consulter les ouvrages, et de lire les articles dans un second temps. Les deux livres d'Emile Gumbel [Gumbel 54] [Gumbel 58] sont très accessibles, et contiennent de nombreuses applications. Même s'ils sont relativement vieux, ils sont plaisants à lire, et surtout évitent une certaine mathématisation inutile que nous retrouvons dans certains ouvrages d'aujourd'hui. Je vous conseille aussi EMBRECHTS, KLÜPPELBERG et MIKOSCH [1997] et surtout KOTZ et NADARAJAH [2000]. Ce dernier ouvrage est très court — moins de 200 pages — et présente l'essentiel de la théorie, ainsi que de nombreuses références historiques. Je mentionne enfin deux autres livres qui sont d'un niveau mathématique plus élevé : celui [Galambos] de Janos Galambos et celui [Resnick] de Sidney Resnick.

Ces deux derniers ouvrages contiennent un chapitre consacré à la théorie multivariée des extrêmes. Néanmoins, ils sont difficiles d'accès, et il est sûrement préférable de consulter le troisième chapitre de KOTZ et NADARAJAH [2000]. Le problème majeur avec ces 3 livres est qu'ils abordent la théorie des extrêmes dans un cadre multidimensionnel sans faire référence aux copules, ce qui complique la formalisation sans pour autant donner des théorèmes plus généraux. Pour avoir un exposé rigoureux basé sur les copules, vous pouvez consulter le chapitre 6 de Joe [1997]. Le chapitre 53 de [KBJ] peut être considéré comme une "vulgarisation" et une simplification du chapitre de Joe [1997].

Enfin, il me serait difficile de ne pas citer trois autres travaux qui vont servir de fil conducteur pour ce cours. Le premier concerne le Groupe de Travail ENSAE 1999/2000 portant le même nom que ce cours. Le document [BN] d'Antoine Bezat et d'Ashkan Nikeghbali est de mon point de vue le plus complet, et d'une grande qualité pédagogique pour comprendre comment appliquer la théorie des extrêmes à la gestion du risque. Il comporte de plus un chapitre tout à fait abordable sur le cas multidimensionnel. Arnaud Costinot a effectué un stage au GRO sur la construction de programmes quantitatifs de scénarios de crise (stress-testing). Vous trouverez un résumé de son

travail dans [CRR]. Enfin, le paragraphe 4.3.2 de [BDNRR] contient des éléments d'application de la théorie des extrêmes dans le cas multidimensionnel. Certains des exercices qui suivent sont directement inspirés de ce paragraphe, ainsi que du document [BN].

A la fin de chaque chapitre, vous trouverez une bibliographie complémentaire. Celle-ci est exclusivement composée d'articles de référence. Si vous désirez approfondir le sujet, elle complète la bibliographie de base ci-dessous.

Remarque 1 Ce document est un support du cours contenant un certain nombre d'exercices et l'ensemble du code GAUSS. La partie explicative des programmes ainsi que les rappels théoriques seront présentés lors du cours. A cette occasion, n'hésitez pas à intervenir lorsque la solution d'un exercice ne vous parait pas évidente ou lorsque des points théoriques restent obscurs.

- [BN] Bezat, A. et A. Nikeghbali [2000], La théorie des extrêmes et la gestion des risques de marché, GT ENSAE (document disponible sur le site web du GRO)
- [BDNRR] Bouyé, E., Durrleman, V., A. Nikeghbali, G. Riboulet and T. Roncalli [2000], Copulas for finance : a reading guide and some applications, Groupe de Recherche Opérationnelle, Crédit Lyonnais, Working Paper (document disponible sur le site web du GRO)
- [CRR] Costinot, A., G. Riboulet et T. Roncalli [2000], Stress-testing et théorie des valeurs extrêmes : une vision quantiée du risque extrême, Groupe de Recherche Opérationnelle, Crédit Lyonnais, Working Paper (document disponible sur le site web du GRO)
- [EKM] Embrechts, P., C. Klüppelberg et T. Mikosch [1997], Modelling Extremal Events for Insurance and Finance, Springer-Verlag, Berlin
- [Galambos] Galambos, J. [1987], The Asymptotic Theory of Extreme Order Statistics, seconde édition, Krieger (première édition : John Wiley & Sons, 1987)
- [Gumbel 54] Gumbel, E.J. [1954], Statistical Theory of Extreme Values and Some Pratical Applications, Applied Mathematics Series, 33, National Bureau of Standards, Washington
- [Gumbel 58] Gumbel, E.J. [1958], Statistics of Extremes, Columbia University Press, Columbia
- [Joe] Joe, H. [1997], Multivariate Models and Dependence Concepts, Chapmann & Hall, London
- [KBJ] Kotz, S., N. Balakrishnan et N.L. Johnson [2000], Continuous Multivariate Distributions — Volume 1 : Models and Applications, John Wiley & Sons, New York
- [KN] Kotz, S. et S. Nadarajah [2000], Extreme Value Distributions, Imperial College Press, London
- [Resnick] Resnick, S.I. [1987], Extreme Values, Point Processes and Regular Variation, Springer-Verlag, New York

# 1

## Quelques éléments sur la théorie et les distributions unidimensionnelles des extrêmes

## 1.1 La loi du maximum (ou du minimum)

Nous cherchons à caractériser la fonction de distribution  $\mathbf{G}_N$  de la statistique d'order  $\chi^+_N$ N dénie par

$$
\chi_N^+ = \bigvee_{n=1}^N X_n = \max(X_1, \dots, X_n, \dots, X_N)
$$
\n(1.1)

Nous supposons que les variables aléatoires sont indépendantes et de même loi de distribution F.

Exercice 1 Montrer que  $\mathbf{G}_N$  a pour expression

$$
\mathbf{G}_{N}\left(x\right) = \left[\mathbf{F}\left(x\right)\right]^{N} \tag{1.2}
$$

En déduire la fonction de densité  $g_N$  associée, ainsi que l'expression du quantile.

Exercice 2 Montrer que la loi du minimum  $\chi_{N}^{+}$  $\bar{N}$  est

$$
\mathbf{G}_{N}\left(x\right) = 1 - \left[1 - \mathbf{F}\left(x\right)\right]^{N} \tag{1.3}
$$

Exercice 3 Généraliser les résultats précédents lorsque les variables aléatoires  $X_n$  présentent des distributions différentes  $\mathbf{F}_n$ .

Exercice 4 Généraliser les résultats précédents lorsque les variables aléatoires  $X_n$  ne sont pas indépendantes.

Exercice 5 Généraliser les résultats précédents lorsque les variables aléatoires  $X_n$  présentent des distributions différentes  $\mathbf{F}_n$  et ne sont pas indépendantes.

Remarque 2 Les deux derniers exercices peuvent être facilement résolus si on utilise une représentation copule. Dans ce cas, les lois du maximum et du minimum correspondent à la section diagonale de la copule et du dual de la copule.

Remarque 3 En remarquant que  $\vert \mathbf{G}_1^{-1} \left( \alpha \right)$ ¯ ¯ est la Valeur en Risque à un jour d'un portefeuille dont la variation suit la distribution  $\mathbf{F}$ , quelle est l'interprétation du quantile  $\alpha$  de  $\mathbf{G}_N$ ?

Voyons un exemple de programme GAUSS qui calcule la densité de la loi du maximum lorsque F est la distribution gaussienne standardisée :

new;

```
library pgraph;
N = 1^{\circ}10^{\circ}50^{\circ}250;
x = \text{seqa}(-10, 20/1000, 1000);
pdf = N * cdfn(x)^{(N-1)} * pdfn(x);graphset;
  -pdate = ''''; pnum = 2; pframe = 0;\frac{1}{2}pltype = 6|1|3|6; _plwidth = 5|0|0|0;
  xtics(-3,5,1,0);
  ytics(0,1.2,.2,2);
  xlabel('')x'');
  ylabel(''PDF'');
  _{\text{plegstr}} = ''N =1\000N = 10\000N = 50\000N = 250'';
  _{\text{plegct1}} = {2 5 2 5};
  graphpt(''-c=1 -cf=g1.p s' );
  xy(x,pdf);
```
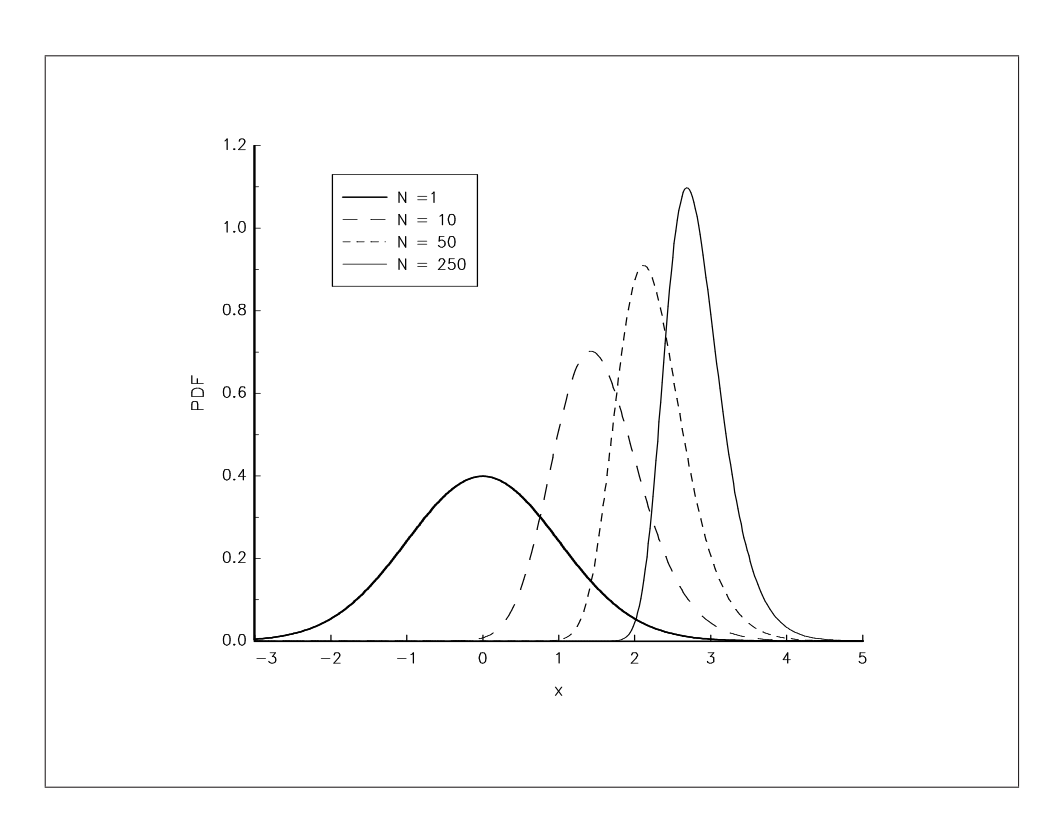

Graphique 1.1. PDF de  $\mathbf{G}_N$  pour différentes valeurs de  $N$ 

Dans le programme qui suit, nous estimons les paramètres de la distribution F par maximum de vraisemblance à partir de la loi du maximum.

new; library pgraph;

```
rndseed 123;
N = 50;
M = 250;data = 0.5* \text{rndn}(\mathbb{N}, \mathbb{M}) + 2; /* random numbers */
x = maxc(data); /* componentwise maximum */
proc ml(theta);
  local mu,sigma,xc,pdf;
  mu = theta[1];sigma = sqrt(theta[2]^{-2});
  xc = (x - mu) . / sigma;pdf = N .* cdfn(xc)^(N-1) .* pdfn(xc) ./ sigma;
  retp( ln(pdf) );
endp;
proc negml(theta);
 retp( - sumc(ml(theta)) );
endp;
let sv = 1 1;
_qn_PrintIters = 1;
output file = g2.out reset;
{theta,f,g,retcode} = Qnewton(&negml,sv); /* Optimization */
H = \text{hessp}(\text{%}m = m), theta);<br>
\text{cov} = \text{invpd}(H);<br>
\text{cov} = \text{invpd}(H);<br>
\text{cov} = \text{invpd}(H);
cov = invpd(H);<br>stderr = sqrt(diag(cov));<br>\frac{1*}{1*} standard errors of the ML est:
                                                  /* standard errors of the ML estimates */tstudent = theta ./ miss(stderr,0); <br>df = rows(x) - rows(theta); <br>/* degrees of freedom */
df = rows(x) - rows(theta); <br> \qquad /* degrees of pvalue = 2*cdftc(abs(tstudent),df); <br> \qquad /* p-value */
pvalue = 2 * cdftc(abs(tstudent),df);let parnames = ''mu'' ''sigma'';
mask=0~1~1~1~1;
let fmt[5,3]= ''-*.*s'' 8 8 ''*.*lf'' 16 6 ''*.*lf'' 16 6
                  ''*.*lf'' 17 6 ''*.*lf'' 16 6;
omat = parnames"theta"stderr"tstudent"pvalue;
print; print;
print ''Parameters estimates std.err. ''\
        '' t-statistic p-value '';
print ''-----------------------------------------''\
       ''---------------------------------'';
call printfm(omat,mask,fmt);
output off;
```
Nous obtenons les résultats suivants :

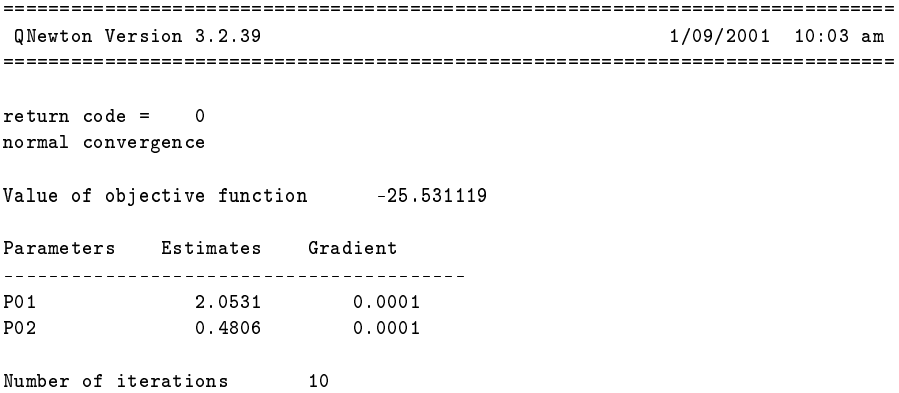

La théorie des extrêmes et la gestion des risques de marché 5

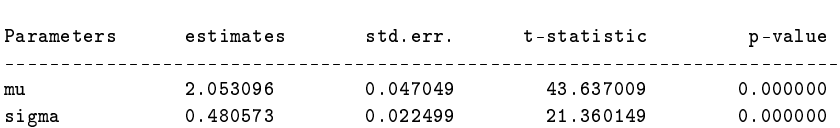

Minutes to convergence 0.00283

Remarque 4 Comment pourrions-nous utiliser le programme précédent pour faire un test d'adéquation de distribution des extrêmes ?

Exercice 6 Nous utilisons la base de données cac-dj. Nous voulons modéliser le rendement de l'indice CAC40 de la façon suivante :

$$
\frac{r_t - \mu}{\sigma} \sim \mathbf{F} \tag{1.4}
$$

avec **F** une distribution unidimensionelle de support R. Estimer les paramètres  $(\mu, \sigma)$  lorsque **F** est respectivement la distribution gaussienne  $\mathcal{N}(0,1)$  et la distribution de Student à 3 degrés de liberté  $t_3$ . Quelle est l'incidence du choix de la distribution sur la loi du maximum? En utilisant les éléments de réponse de la remarque précédente, construire un test de Kolmogorov-Smirnov de la distribution du maximum. Discuter alors l'influence du caractère leptokurtique de la distribution des rendements du CAC40.

Voici le programme GAUSS correspondant à la première partie de l'exercice.

```
new;
library pgraph;
data = load(')'cac-dj'');
CAC40 = data[, 2]; /* CAC40 */
y = ln(CAC40);
r = packr(y - lag1(y)); /* (log)returns of the CAC40 index */
muGaussian = meanc(r); /* estimated parameters for the Gaussian distribution */signaGaussian = stdc(r);nu = 3; /* df of the Student distribution */
muStudent = meanc(r); /* estimated parameters for the Student distribution */
signaStudent = stdc(r)/sqrt(nu/(nu-2));N = 1^{\circ}22^{\circ}262^{\circ}262*10;x = \text{seqa}(-0.20, 0.50/1000, 1001);x1 = (x - muGaussian) ./ sigmaGaussian;
g1 = N * cdfn(x1)^(N-1) * pdfn(x1) ./ sigmaGaussian;
x2 = (x - mustudent)./ sigmaStudent;
g2 = N .* cdft(x2,nu)^(N-1) .* pdft(x2,nu) ./ sigmaStudent;
graphset;
  begwind;
  window(2,2,0);
  \_pfname = 0; \underline{pmum} = 2; \underline{pltype} = 6|3;ppnumht = 0.20; ptitht = 0.25; paxht = 0.20;
  xlabel(''return of the CAC40 index'');
  ylabel(''pdf of G]N['');
  setwind(1);
    title(''One trading day'');
    xtics(-0.05,0.10,0.05,2);
    ytics(0,50,10,2);
    xy(x,g1[.,1]~g2[.,1]);
```

```
setwind(2);
    title(''One month of trading'');
    xtics(0,0.15,0.05,2);
    ytics(0,60,20,2);
    xy(x,g1[.,2]^{z}g2[.,2]);setwind(3);
    title(''One year of trading'');
    xtics(0, 0.20, 0.05, 2);ytics(0,80,20,2);
    xy(x,g1[.,3]~g2[.,3]);
  setwind(4);
    title(''Ten years of trading'');
    xtics(0,0.25,0.05,2);
    ytics(0,90,30,2);
    \_plegstr = ''Gaussian\000Student'';
    _{\text{plegctl}} = {2 6 5 3};
    xy(x,g1[.,4]~g2[.,4]);graphprt(''-c=1 -cf=cac1.ps'');endwind;
proc cdft(x,nu);
 \texttt{retp}(\ 1 - \texttt{cdftc}(x,nu) );
endp;
proc pdft(x,nu);
  retp( gamma((nu+1)./2) ./ gamma(nu./2) ./ sqrt(nu.*pi) .*
       (1+x^2./nu)^(-(nu+1)./2) );
endp;
```
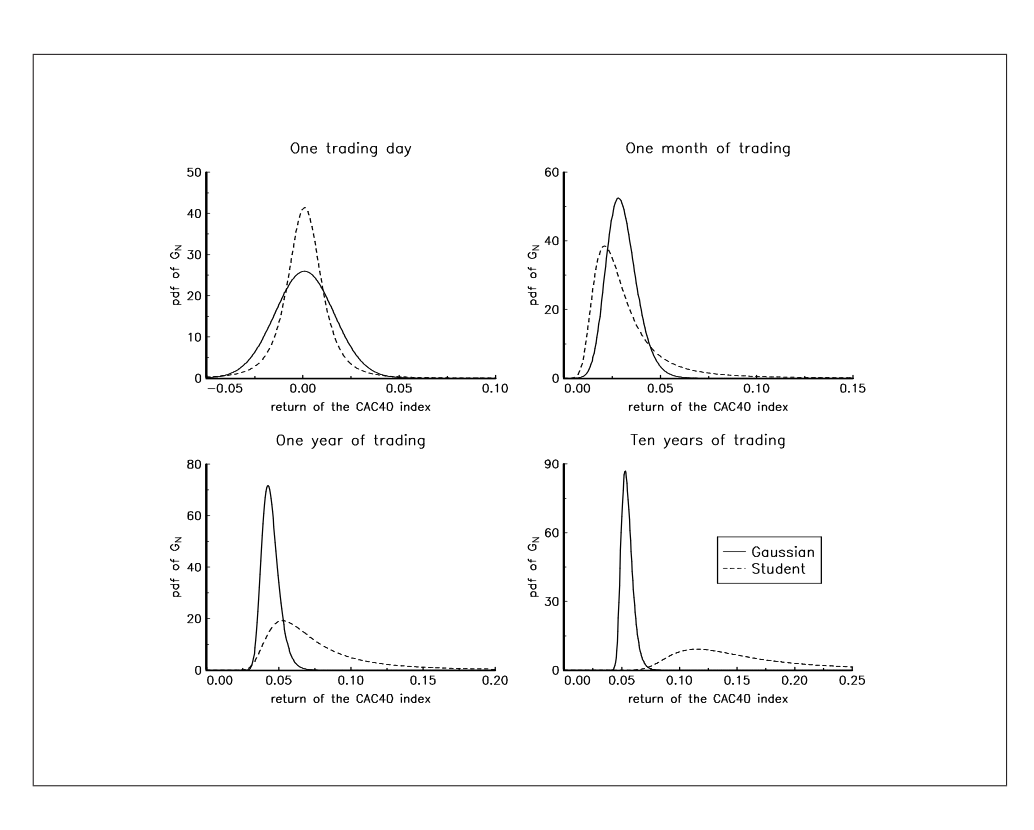

Graphique 1.2. Modélisation de la loi du maximum du rendement de l'indice CAC40

Remarque 5 Nous voyons clairement sur le graphique l'influence du choix de la distribution  $\bf{F}$ sur la loi du maximum des rendements du CAC40. A titre d'illustration, modifier la valeur des degrés de liberté  $\nu$  de la distribution de Student. En particulier, vérifier que nous obtenons le cas de la distribution gaussienne lorsque  $\nu$  tend vers  $+\infty$ .

Exercice 7 A partir des estimations précédentes, montrer que la loi gaussienne est incapable d'expliquer les rendements extrêmes du CAC40. Pour cela, comparer la fonction quantile  $\mathbf{G}_N^{-1}$  avec les rendements les plus extrêmes<sup>1</sup>. Calculer la probabilité que  $\chi^+_N$  $_{N}^{+}$  prenne des valeurs supérieures aux statistiques d'ordre observées  $r_{(m)}$  pour  $m = 1, 2, 3, 4, 5, 10, 15, 20$ . Conclure.

```
new;
library pgraph;
data = load(')'cac-dj'');
CAC40 = data[-, 2]; /* CAC40 */
y = ln(CAC40);r = packr(y - lag1(y)); /* (log)returns of the CAC40 index */
muGaussian = meanc(r); /* estimated parameters for the Gaussian distribution */signaGaussian = stdc(r);nu = 3; /* df of the Student distribution */muStudent = meanc(r); \qquad /* estimated parameters for the Student distribution */
sigmoid = stdc(r)/sqrt(nu/(nu-2));N = rows(r); /* Number of observations of the database */
alpha = seqa(1/100, 1/100, 90);x = \text{cdfni}(\text{alpha}^(1./N));
x1 = sigmaGaussian * x + muGaussian;
x = cdftci(1-a1pha^(1./N),nu);x2 = sigmaStudent * x + muStudent;
r = rev(sortc(r,1));Nmax = 10;
rmax = r[1:Nmax];
graphset;
  begwind;
  window(1,2,0);\_pnum = 2; \underline{pframe = 0};_{\rm{.} paxht = 0.25; _{\rm{.} pnumht = 0.20; _{\rm{.}} ptitlht = 0.25;
  fonts(''simplex simgrma'');
  ylabel(''return (in percent)'');
  xlabel('')\202a\201'');
  xtics(0,1,0.2,2);setwind(1);
    title(''Gaussian distribution'');
    \n  _pline = ones(Nmax,1).*(1~3~0)~100*rmax~ones(Nmax,1)~100*rmax~ones(Nmax,1).*(1~15~0);
    ytics(4,7,0.5,0);
    xy(alpha,100*x1);
  setwind(2);
    title(''Student distribution'');
    ytics(5,20,2.5,0);
    xy(alpha,100*x2);
```
 $1N$  est égal à la taille de la base de données.

```
graphpt(''-c=1-cf=cac2.ps'');endwind;
let indx = 1 2 3 4 5 10 15 20;
rmax = r[indx];x1 = (rmax - muGaussian) ./ sigmaGaussian;
Pr1 = 1-cdfn(x1)^N;x2 = (rmax - musttudent) ./ sigmaStudent;
Pr2 = 1-(1-cdftc(x2,nu))^N;output file = cac2.out reset;
call \text{printfm}(100*{\tt rmax\text{'}pr1\text{'}pr2,1\text{'}1\text{'}1,}'')\text{?}lf'''8"3);
output off;
```
Les probabilités Pr $\{\chi_N^+>r_{(m)}\}$ ª sont les suivantes

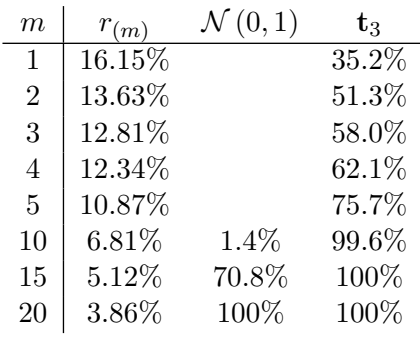

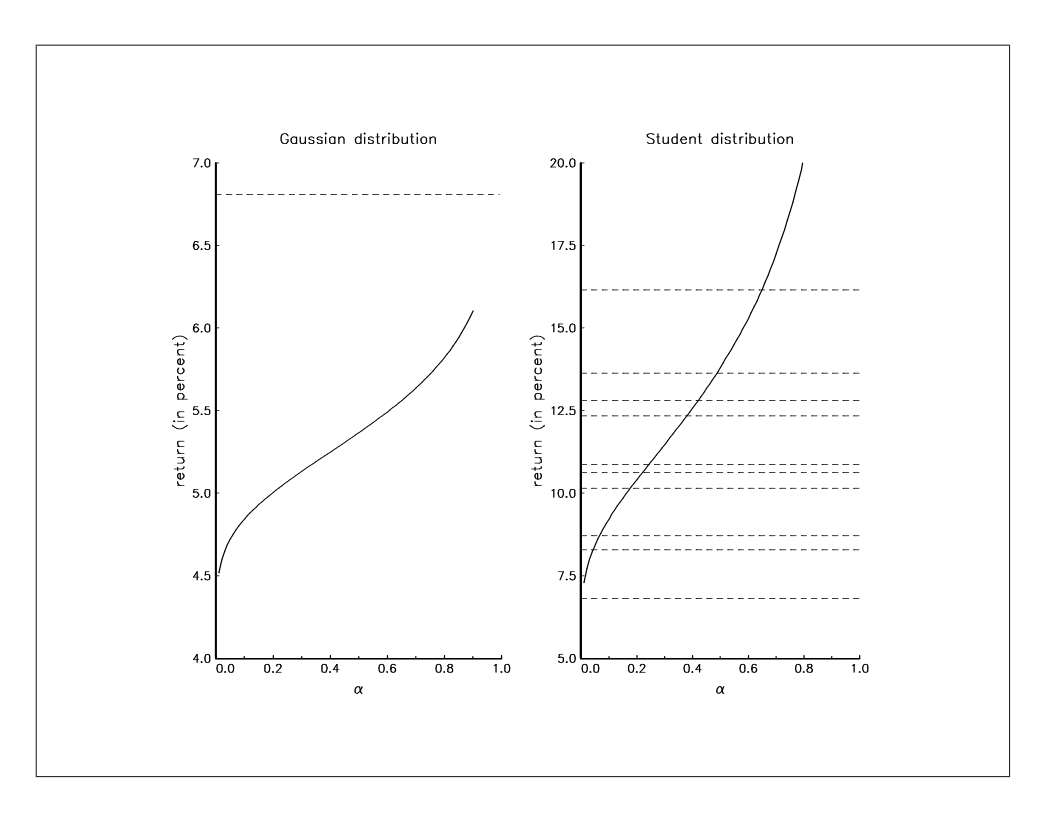

Graphique 1.3. Quantile  $\mathbf{G}_N^{-1}(\alpha)$ 

### 1.2 Le théorème de Fisher-Tippet

Théorème 1 (Fisher-Tippet) Supposons N variables aléatoires  $X_1, \ldots, X_n, \ldots, X_N$  indépendantes et de même loi de distribution  $\mathbf{F}$ . S'il existe des constantes  $a_N$  et  $b_N$  et une distribution limite non dégénérée G telles que

$$
\lim_{N \to \infty} \Pr\left(\frac{\chi_N^+ - b_N}{a_N} \le x\right) = \mathbf{G}\left(x\right) \qquad \forall \, x \in \mathbb{R} \tag{1.5}
$$

alors G appartient à l'un des trois types suivants de distribution :

(Gumbel) 
$$
\mathbf{G}(x) = \Lambda(x) = \exp(-e^{-x}) \qquad x \in \mathbb{R} \qquad g(x) = \exp(-x - e^{-x})
$$

\n(Fréchet) 
$$
\mathbf{G}(x) = \Upsilon_{\alpha}(x) = \begin{cases} 0 & x \leq 0 \\ \exp(-x^{-\alpha}) & x > 0 \end{cases} \qquad g(x) = \begin{cases} 0 & x \leq 0 \\ \alpha x^{-(1+\alpha)} \exp(-x^{-\alpha}) & x \leq 0 \\ 0 & x > 0 \end{cases}
$$

\n(Weibull) 
$$
\mathbf{G}(x) = \Psi_{\alpha}(x) = \begin{cases} \exp(-(-x)^{\alpha}) & x \leq 0 \\ 1 & x > 0 \end{cases} \qquad g(x) = \begin{cases} \alpha(-x)^{\alpha-1} \exp(-(-x)^{\alpha}) & x \leq 0 \\ 0 & x > 0 \end{cases}
$$

Exercice 8 Considérer la loi exponentielle  $\mathcal{E}_1 - \mathbf{F}(x) = 1 - e^{-x}$ . En posant  $a_N = 1$  et  $b_N =$ **Exercice 8** Constaerer ta tot exponentielle  $z_1 - \mathbf{r}$  (x) = 1 – e  $\tilde{z}$ . En posant  $a_N = 1$  et  $o_N =$  ln N, montrer **analytiquement** que  $(\chi_N^+ - b_N)$  /a<sub>N</sub> tend asymptotoquement vers la distribution de Gumbel.

 $\bf{Exercise\ 9}$  Reprendre l'exercice précédent, et illustrer graphiquement la convergence pour  $N=$ 2, 5, 10, 15. Etudier la vitesse  $\sup \left[\Lambda(x) - \left[\mathbf{F}(x + \ln N)\right]^N\right]$  de la convergence en loi. Conclure.

```
new;
library pgraph;
proc cdfExp(x);
 local cdf;
  cdf = 1 - exp(-x);retp( missex(cdf,cdf .< 0) );
endp;
proc (1) = cdfMax(CDF, N, x);local CDF:proc;
  local y;
 y = CDF(x)^n;
  \text{retp}(y);
endp;
proc cdfGumbel(x);
  local cdf;
  cdf = exp(-exp(-x));retp(cdf);
endp;
x = \text{seqa}(-5, 0.01, 1001);N = 25^{\circ}10^{\circ}15;
F = cdfExp(x);F_n = cdfMax(kcdfEXP,N,x);
```

```
F_n2 = cdfMax(kcdfEXP,N,x+ln(N));F_n3 = cdfMax(kcdfEXP, 50, x+ln(50));G = cdfGumbel(x);graphset;
  begwind;
  window(2,2,0);\_plate = ''''; j\_pnum = 2; j\_ptype = 6|3|1|4;\_pnumht = 0.20; \_paxht = 0.25; \_pframe = 0;
  fonts(''simplex simgrma'');
  ytics(0,1,0.2,2);
  xtics(0,5,1,2);
  setwind(1);
    xlabel('')x''):
    vlabel(''F(x)');
    xy(x,F);setwind(2);
    ylabel('')\202@[\201F(x)\202@]\201[M']');
    _{\text{plegstr}} = ''N = 2\000N = 5\000N = 10\000N = 15'';
    _{\text{plegctl}} = {2 6 6 2};
    xy(x,F_n);xtics(-2,5,1,2);setwind(3):
    ylabel(''\202@[\201F(x+ln(N))\202@]\201[N]'');
    _{\text{plegctl}} = {2 6 5 2};
    xy(x,F_n2);setwind(4);
    ylabel(''CDF'');
    _{\text{plegstr}} = ''Gumbel\000N = 50'';
    plwidth = 0|2.5;xy(x,G^{\sim}F_n3);graphprt(''-c=1 -cf=conv1-ps'');
  endwind;
N = \text{seqa}(1,1,100)';
F_ = cdfMax(&cdfEXP,N,x+ln(N));
eps = maxc(abs(F_{-}-G));graphset;
  _{\text{pdate}} = \cdots; _{\text{pnum}} = 2; _{\text{pframe}} = 0;
  xlabel(''));
  graphprt(''-c=1 -cf=conv2.p s'');
  xy(N',ln(eps));
```
Exercice 10 Reprendre le code GAUSS précédent et illustrer la convergence graphiquement à partir des fonctions de densité.

## 1.3 Complément bibliographique

L'un des articles les plus aboutis sur la théorie unidimensionnelle des extrêmes est celui de GNEDENKO [1943]. Vous trouverez des informations sur les statistiques d'ordre dans le manuel de référence de DAVID [1981].

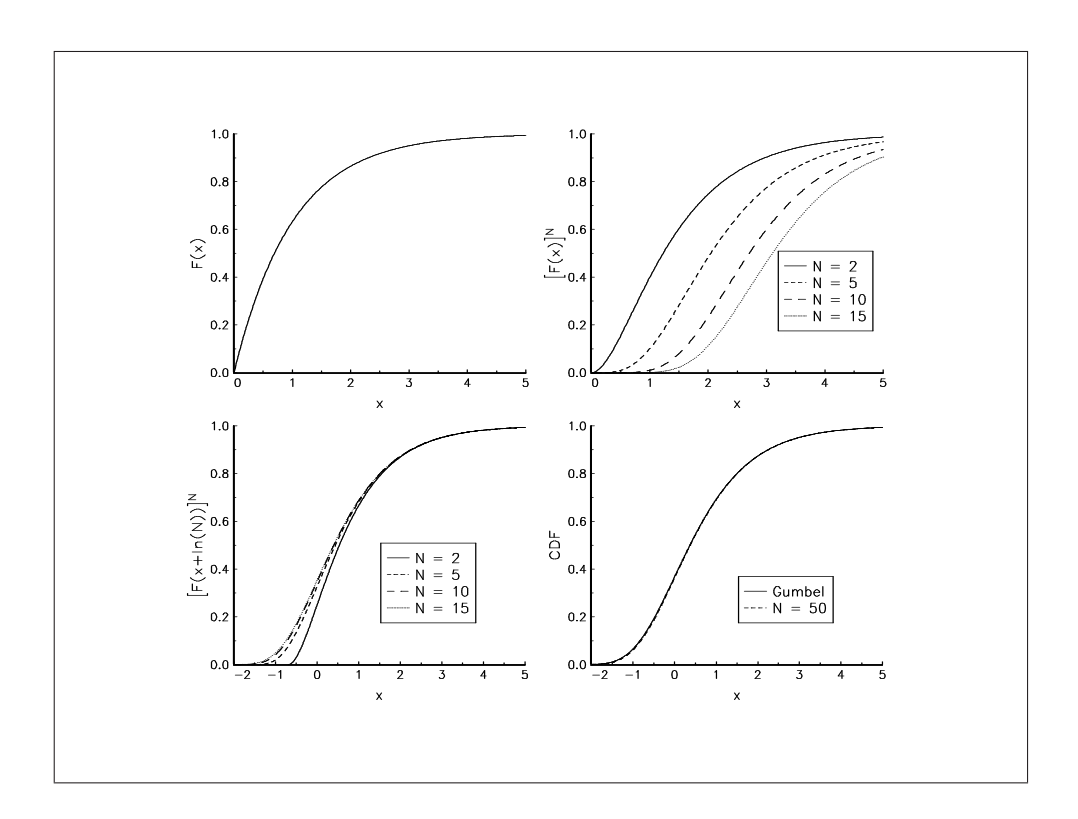

Graphique 1.4. Convergence de  $\left[\mathbf{F}\left(x+\ln N\right)\right]^{N}$  vers la distribution de <code>Gumbel</code>

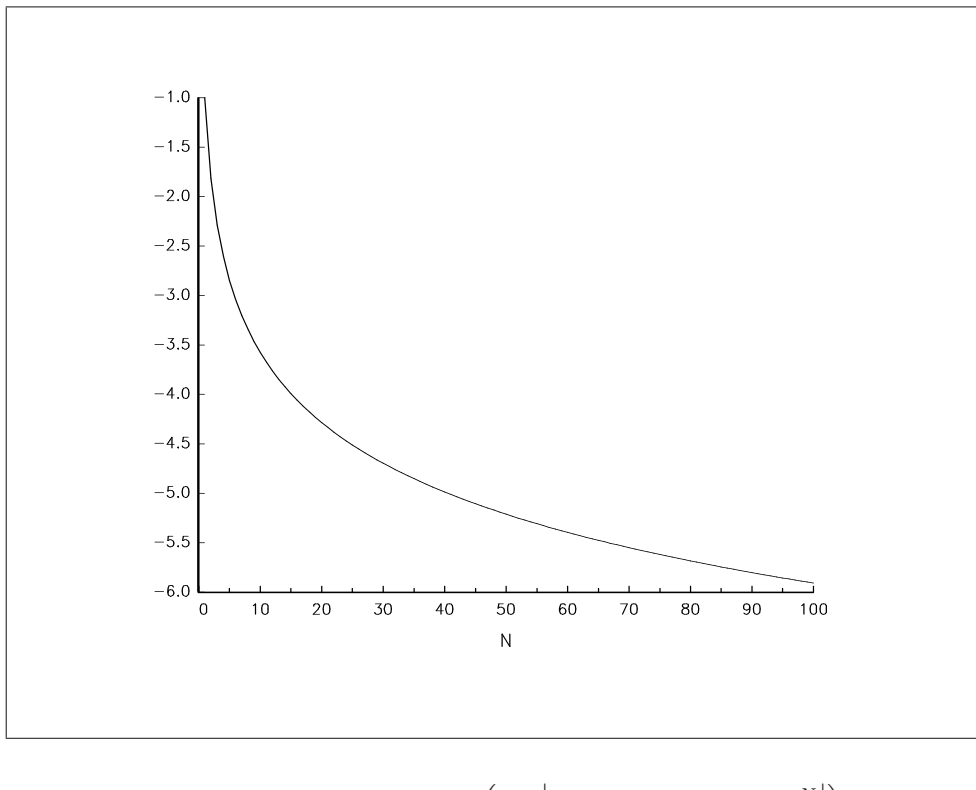

Graphique 1.5. Graphe de ln  $\overline{\phantom{a}}$ sup  $\left|\Lambda(x)-\left[\mathbf{F}\left(x+\ln N\right)\right]^{N}\right|$  $\begin{array}{c} \begin{array}{c} \begin{array}{c} \end{array} \\ \begin{array}{c} \end{array} \end{array} \end{array}$ 

- [David] David, H. A. [1981], Order Statistics, Wiley Series in Probability and Mathematical Statistics, seconde édition, John Wiley & Sons, New York (première édition : 1970)
- [Gnedenko] Gnedenko, B. [1943], Sur la distribution limite du terme maximum d'une série aléatoire, Annals of Mathematics, 44, 423-453

2 La distribution généralisée des extrêmes

## 2.1 Définition de la distribution GEV

La distribution GEV est définie de la façon suivante

$$
\mathbf{G}(x) = \begin{cases} \exp\left(-\left[1+\xi\left(\frac{x-\mu}{\sigma}\right)\right]^{-\frac{1}{\xi}}\right) & \text{si } \xi \neq 0\\ \exp\left(-\exp\left(\frac{x-\mu}{\sigma}\right)\right) & \text{si } \xi = 0 \end{cases}
$$
(2.1)

Le support de **G** est  $\Delta = \{x: 1 + \xi\}$  $\int x-\mu$ σ ¢  $> 0$ ª . Cette fonction de distribution correspond à la loi de probabilité de Von Mises, mais elle est plus connue sous le nom de **"Generalized Extreme** Value distribution" (GEV). Nous avons alors les correspondances suivantes :

| Gumbel  | $\xi = 0$ |
|---------|-----------|
| Fréchet | $\xi > 0$ |
| Weibull | $\xi < 0$ |

Exercice 11 Ecrire une procédure qui calcule  $G(x)$ .

```
proc cdfGEV(x,mu,sigma,xi);
 local y,e,cdf;
 x = (x - mu)./ sigma;
 y = 1 + xi * x;e = y .> 0;
 y = y * e + \_ \text{max} (1-e);
  cdf = exp(-( y^(-1.7xi) ));
  cdf = cdf * e + (1-e) * (xi \lt 0);
 retp(cdf);
endp;
```
## 2.2 Quelques propriétés

La fonction de densité de la distribution GEV est

$$
g(x) = \frac{1}{\sigma} \left[ 1 + \xi \left( \frac{x - \mu}{\sigma} \right) \right]^{-\frac{1 + \xi}{\xi}} \exp \left( - \left[ 1 + \xi \left( \frac{x - \mu}{\sigma} \right) \right]^{-\frac{1}{\xi}} \right) \tag{2.2}
$$

Exercice 12 Ecrire une procédure qui calcule  $g(x)$ .

```
proc pdfGEV(x,mu,sigma,xi);
  local y,e,pdf;
 x = (x - mu) ./ sigma;
 y = (1 + xi + x);e = y .> 0;
  y = y .* e + __macheps * (1-e);
  pdf = (y^(-(1+xi)./xi)) .* exp( -(y^(-1./xi)) ) ./ sigma;
 pdf = pdf * e;retp(pdf);
endp;
```
Le quantile  $\mathbf{G}^{-1}\left( \alpha\right)$  est donné par la formule suivante :

$$
\mathbf{G}^{-1}\left(\alpha\right) = \mu - \frac{\sigma}{\xi} \left[1 - \left(-\ln \alpha\right)^{-\xi}\right] \tag{2.3}
$$

Exercice 13 Ecrire une procédure qui calcule  $G^{-1}(\alpha)$ .

```
proc cdfGEVi(alpha,mu,sigma,xi);
  local cdfi;
  alpha = missex(missex(alpha,alpha .<= 0), alpha .>= 1);
  cdfi = mu - sigma.*(1 - (-\ln(\text{alpha}))^(-xi))./xi;
  retp(cdfi);
endp;
```
Exercice 14 Ecrire une procédure qui simule des nombres aléatoires de la distribution  $\mathcal{GFV}(\mu, \sigma, \xi)$ .

```
proc rndGEV(r,c,mu,sigma,xi);
 local u;
 u = cdfGEVi(rndu(r,c),mu,sigma,xi);
 retp(u);
endp;
```
## 2.3 Estimation par la méthode du maximum de vraisemblance

Soit  $\theta$  le vecteur des paramètres. Nous avons

$$
\theta = \left[ \begin{array}{c} \mu \\ \sigma \\ \xi \end{array} \right]
$$

Nous considérons un échantillon de données  $\{X_t\}$  de dimension  $T = \varphi N$  avec  $\varphi \in \mathbb{R}$ . Nous divisons cet échantillon en  $N$  blocs et nous définissons  $\chi^+_n$  de la façon suivante

$$
\chi_n^+ = \max\left(\{X_{1+n(t-1)}, t = 1, \dots, \varphi\}\right)
$$
\n(2.4)

L'expression de la vraisemblance de l'observation  $\boldsymbol{n}$  est donc

$$
L\left(\chi_n^+;\theta\right) = \frac{1}{\sigma} \left[1 + \xi \left(\frac{\chi_n^+ - \mu}{\sigma}\right)\right]^{-\frac{1+\xi}{\xi}} \exp\left(-\left[1 + \xi \left(\frac{\chi_n^+ - \mu}{\sigma}\right)\right]^{-\frac{1}{\xi}}\right) \tag{2.5}
$$

Nous en déduisons l'expression suivante pour la log-vraisemblance :

$$
\ell\left(\chi_n^+;\theta\right) = -\ln\sigma - \left(\frac{1+\xi}{\xi}\right)\ln\left(1+\xi\left(\frac{\chi_n^+-\mu}{\sigma}\right)\right) - \left[1+\xi\left(\frac{\chi_n^+-\mu}{\sigma}\right)\right]^{-\frac{1}{\xi}}\tag{2.6}
$$

L'estimateur du maximum de vraisemblance correspond alors à

$$
\hat{\theta}_{\mathrm{ML}} = \underset{\theta \in \Theta}{\arg \max} \sum_{n=1}^{N} \ell\left(\chi_n^+; \theta\right) \tag{2.7}
$$

avec Θ l'espace des paramètres. L'estimation de l'expression (2.7) est relativement aisée à condition de prendre quelques précautions, notamment pour la spécification de  $\Theta$  (à cause de la singularité au point  $\xi = 0$ ).

**Exercice 15** Montrer que l'expression de la matrice jacobienne  $[\ \partial_\mu \ell \, (\chi_n^+;\theta) \quad \partial_\sigma \ell \, (\chi_n^+;\theta) \quad \partial_\xi \ell \, (\chi_n^+;\theta)$ l<br>E correspond à

$$
\partial_{\mu}\ell\left(\chi_{n}^{+};\theta\right) = \frac{1+\xi-\omega^{-\frac{1}{\xi}}}{\sigma\omega}
$$
\n
$$
\partial_{\sigma}\ell\left(\chi_{n}^{+};\theta\right) = \frac{\left((1+\xi)-\omega^{-\frac{1}{\xi}}\right)\left(\chi_{n}^{+}-\mu\right)-\sigma\omega}{\sigma^{2}\omega}
$$
\n
$$
\partial_{\xi}\ell\left(\chi_{n}^{+};\theta\right) = \left(1-\omega^{-\frac{1}{\xi}}\right)\left(\frac{1}{\xi^{2}}\ln\omega-\frac{\left(\chi_{n}^{+}-\mu\right)}{\xi\sigma\omega}\right)-\frac{\left(\chi_{n}^{+}-\mu\right)}{\sigma\omega} \tag{2.8}
$$

avec

$$
\omega = 1 + \xi \left( \frac{\chi_n^+ - \mu}{\sigma} \right) \tag{2.9}
$$

Exercice 16 Ecrire une procédure qui estime les paramètres de distribution  $\mathcal{GFV}(\mu, \sigma, \xi)$  par la  $m$ éthode du maximum de vraisemblance avec un jacobien analytique. Afin de simplifier le code, traiter uniquement le cas  $\xi > 0$ .

```
declare matrix _mleGEV_data;
declare matrix _mleGEV_algr = 1;
proc (3) = mleGEV(data,sv);local mu0,sigma0,xi0;
  local g,retcode;
  local theta,stderr,Mcov,Logl;
  local mu,sigma,xi,ParNames;
 if sv == 0;
 signa0 = sqrt(6/pi) * stdc(data);mu0 = meanc(data) - 0.5772 * sigma0;xi0 = 0.10:
   sv = mu0|sigma0|xi0;
  endif;
  _mleGEV_data = data;
  if _mleGEV_algr == 1;
    _opgdprc = &_mleGEV_gradient;
    { \bf \{theta,IogL,g,retcode\} \ = \ {\tt optimum}(\text{${\&\_mleGEV\_fn}\,,sv$}) \ ; }else;
    _qn_gradProc = &_mleGEV_gradient;
    {theta, LogL, g, retcode} = Qnewton(\&_mleGEV_fn, sv);
  endif;
  {mu,sigma,xi} = _mleGEV_parameters(theta);
  retp(mu,sigma,xi);
endp;
proc _mleGEV_fn(theta);
  local mu,sigma,xi,w,logl;
  {mu,sigma,xi} = _mleGEV_parameters(theta);
  w = 1 + x i * (m le GEV_data - mu) / sigma;w = missex(w,w.<=0);log1 = - ln(sigma) - (1+xi)*ln(w)/xi - w^(-1/xi);retp( -sumc(packr(logl)) );
endp;
proc _mleGEV_gradient(theta);
  local mu,sigma,xi,g;
  local w,Xc,w_xi,sigma_w,Xc_w;
 {mu,sigma,xi} = _mleGEV_parameters(theta);
 Xc = (-m1eGEV_data-mu)/sigma;w = 1 + x i * X c;w = missex(w,w.<=0);w_{x} = w^(-1/xi);sigma_w = sigma * w;
  Xc_w = Xc ./w;
  g = zeros(rows(\text{mleGEV_data}),3);g[.,1] = ((1+xi) - w_ixi) ./ sigma_w;
  g[.,2] = (g[.,1] * (_mleGEV_data-mu) - 1)/sigma;g[.,3] = (1-w_xi) * ( ln(w)/xi - Xc_w) / xi - Xc_w;
  if _mleGEV_algr == 1;
```

```
\texttt{retp}(-\texttt{sumc}(\texttt{packr}(g)))');
  else;
    retp( -sumc(packr(g)) );
  endif;
endp;
proc (3) = _{\text{mleGEV}_{\text{parameters}}(theta);
  local mu,sigma,xi;
  mu = theta[1];sigma = sqrt(that[2]^2); /* positive parameter */
  xi = sqrt(theta[3]^{2}); /* positive parameter */
 retp(mu,sigma,xi);
endp;
```
Exercice 17 Simuler 100 nombres aléatoires de la distribution  $\mathcal{GFV}(1,1,1)$  et estimer les paramètres  $(\mu, \sigma, \xi)$  avec la procédure mleGEV.

```
new;
library optmum;
rndseed 123;
#include gev.src;
#include mlegev.src;
mu = 1;
sigma = 1;
xi = 1;
x = \text{rndGEV}(100, 1, \text{mu}, \text{sigma}, \text{xi});
sv = mu|signalxi;output file = gev1.out reset;
\label{eq:1} \begin{array}{rcl} \texttt{mleGEV} \texttt{align} = \texttt{0} \, ; \end{array}call mleGEV(x,sv);
output off;
===============================================================================
                                                                  1/09/2001 4:07 pm
===============================================================================
return code = 0
normal convergence
Value of objective function 217.861602
Parameters Estimates Gradient
-----------------------------------------
P01 1.0336 0.0005
P02 1.0249 -0.0002<br>P03 1.0095 0.0004
                   1.0095
Number of iterations 9<br>Minutes to convergence 0.00000
Minutes to convergence
```
Exercice 18 Compléter la procédure mleGEV afin d'obtenir l'ensemble des statistiques (matrice de covariance, test de student, pvalue, etc.). De plus, ajouter un affichage afin que la sortie ressemble à celle-ci :

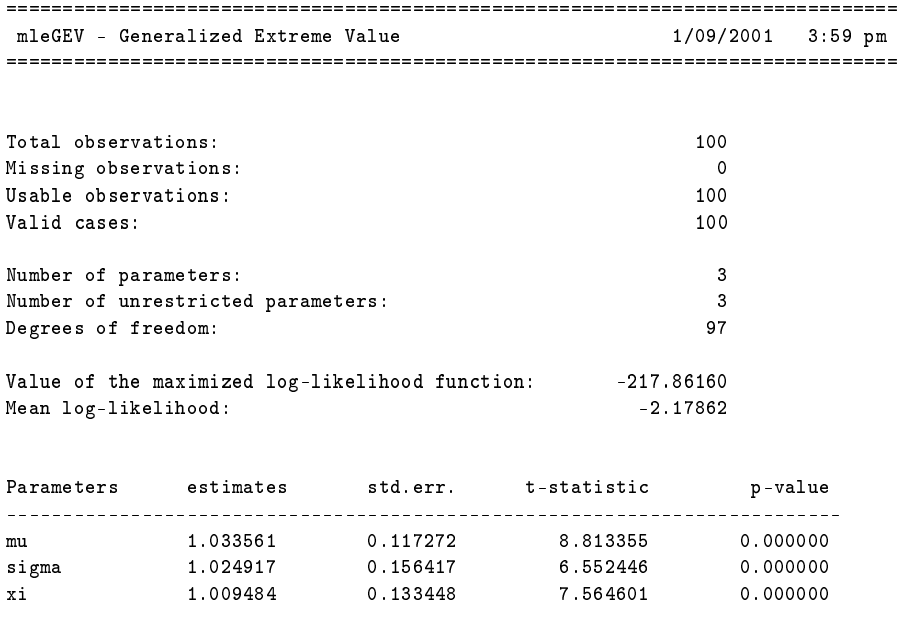

Covariance matrix: inverse of the negative Hessian.

## 2.4 Applications

Dans la pratique, nous cherchons à modéliser la distribution de  $\chi^+_n$  à partir d'un échantillon. Dans le cadre d'applications météorologiques, la dénition d'un bloc est souvent très facile et correspond par exemple à une longueur égale à un an. Dans ce cas, on modélise la distribution du maximum annuel. Cependant, en général, le choix de la taille des blocs est difficile. Il faut que la période de référence du bloc soit suffisament longue pour que la théorie des extrêmes puisse s'appliquer. Il faut aussi que nous disposions d'assez de données pour obtenir des estimations convenables.

En finance, il n'existe pas de consensus sur la taille  $\varphi$  des blocs. Dans les exemples qui suivent. nous prenons  $\varphi$  égal à un mois (par exemple 22 jours de trading).

Remarque 6 Modifier la taille des blocs des exemples qui suivent afin de voir la sensibilité des résultats à  $\varphi$ .

#### 2.4.1 Le concept de temps de retour

Pour appliquer la théorie des extrêmes à la finance, il est nécessaire d'introduire la notion de temps de retour. Considérons un événement E ayant une probabilité d'occurence égale à  $\alpha$ . La loi d'apparition de cet événement est alors une variable aléatoire géométrique de probabilité α. Son espérance mathématique est

$$
\tau = \frac{1}{\alpha} \tag{2.10}
$$

 $\tau$  est le temps de retour de E.

Exemple 1 Considérons une VaR 99%. Le temps de retour associé à l'événement "dépassement  $de la VaR" est$ 

$$
\tau = \frac{1}{1 - 0.99} = 100\tag{2.11}
$$

Si la période de détention est de 1 jour, le temps de retour de la VaR 99% est 100 jours. Cela veut dire qu'on dépasse la VaR journalière en moyenne tous les 100 jours.

**Définition 1** Soit  $\alpha = \Pr\left\{\chi_n^+ \leq x\right\}$ . Le temps de retour de l'événement  $\Pr\left\{\chi_n^+ > x\right\}$  est égal à  $(1 - \alpha)^{-1}$  périodes de référence. Le temps de retour en jours est donc

$$
\tau = \varphi \frac{1}{1 - \alpha} \tag{2.12}
$$

Remarque 7 Nous pouvons comparer les résultats entre une VaR traditionnelle et une VaR GEV à partir de la relation suivante :

$$
\alpha_{\text{GEV}} = 1 - \varphi \left( 1 - \alpha_{\text{VAR}} \right) \tag{2.13}
$$

#### 2.4.2 Construction de la VaR GEV

Remarque 8 La procédure Qnewton n'est pas assez performante. C'est pourquoi nous utilisons la bibliothèque Optmum.

Exercice 19 Calculer la VaR GEV pour les portefeuilles suivants :

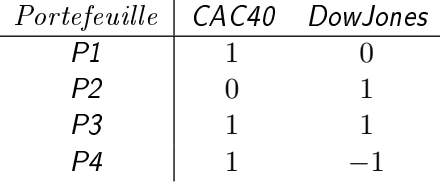

Comparer celle-ci avec les VaRs gaussienne et historique. Afin d'éviter une profusion de résultats, considérer uniquement les positions courtes.

```
new;
library optmum;
rndseed 123;
#include mlegev.src;
#include gev.src;
data = load(')'cac-dj'');
CAC40 = data[.,2]; /* CAC 40 */<br>
DJ = data[.,3]; /* Dow Jones */DJ = data[, 3];y = packr(CAC40^{\sim}DJ);let Portfolio[4,2] = 1 0
                      0 1
                      1 1
                      1 - 1;
data = ln(y*Portfolio');
r = real(data - lag1(data));Nobs = rows(r);varphi = 22; /* one month of trading */
```

```
let alphaVaR[1,3] = 0.99 0.996 0.999;
tau = 1./(1-alphaVaR);
alphaGEV = 1 - (1./tau*varphi);
let sv = 0;
\text{\_}- \text{output} = 1;
VaR1 = zeros(4,3);VaR2 = zeros(4,3);VaR3 = zeros(4,3);i = 1;
do until i > 4;
 mu = meanc(packr(r[,, i]));
 signa = stdc(packr(r[,, i])),VaR1[i,.] = sigma*cdfni(alphaVaR); /* Gaussian VaR */
 VaR2[i, .] = -quantile(packr(r[.,i]),1-alphaVaR')'; /* Historical VaR */
 block = reshape(r[.,i],Nobs/varphi,varphi)';
 min = -minc(block);{mu,sigma,xi} = mleGEV(min,sv);VaR3[i,.] = cdfGEVi(alphaGEV,mu,sigma,xi); /* GEV VaR */
 i = i + 1;endo;
output file = gev2.out reset;
call print(m(100*VaR1,1,'')%lf''~8~3); print;
call printfm(100*VaR2,1,''%lf''~8~3); print;
call printfm(100*VaR3,1,''%lf''<sup>~8~3</sup>); print;
output off;
```
Nous obtenons les résultats suivants :

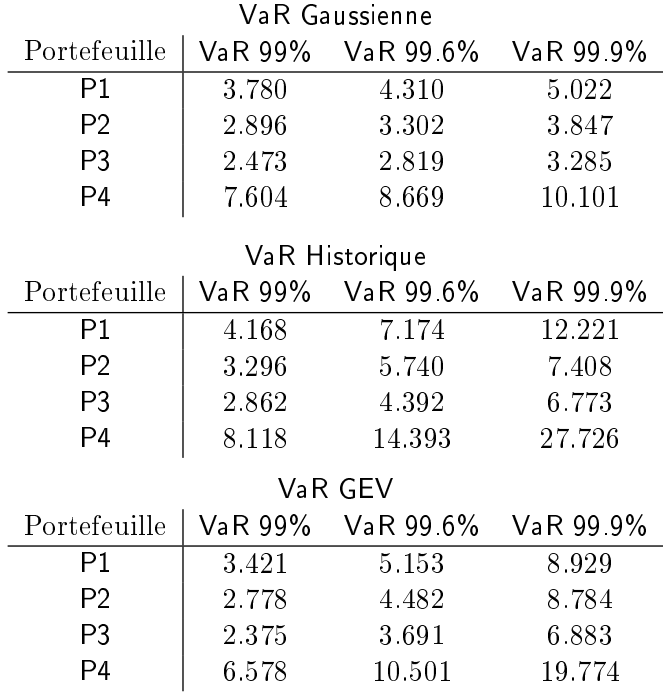

Remarque 9 Les résultats précédents sont exprimés en pourcentage. A partir de la dernière valeur des cours boursiers, exprimer les résultats en euros. En déduire le montant consommé des fonds propres pour une période de détention de 10 jours. Discuter de la pertinence de la VaR GEV par rapport aux autres modèles statistiques, à l'évolution de la CAD et de la mise en place de projets d'allocation de fonds propres sur base économique.

Exercice 20 Reprendre le programme et adopter une modélisation en terme de variations de prix et non plus en terme de rendements. Discuter les résultats.

Exercice 21 Reproduire les résultats de BEZAT et NIKEGHBALI [2000] (tables 2.1 et 2.2 pages  $21 - 22$ .

2.4.3 Construction de scénarios de crise unidimensionnels

Exercice 22 Construire les échelles de risque pour les positions courtes et longues sur les indices CAC40 et DowJones.

```
new;
library optmum,pgraph;
rndseed 1234565;
#include mlegev.src;
#include gev.src;
data = load(')'cac-dj'');
CAC40 = data[.,2]; /* CAC40 */
DJ = data[:, 3]; /* Dow Jones */
y = packr(CAC40^{\sim}DJ);data = ln(y);r = data - lag1(data);Nobs = rows(r);varphi = 22; /* one month of trading */year = seqa(1, 1, 100);tau = 265*year; <br>
alpha = 1 - varphi/tau; <br>
/* corresponding confidence level */
                               /* corresponding confidence level */let sv = 0:
\_output = 0;
stress_Short = zeros(100,2);
stress_Long = zeros(100,2);
i = 1;do until i > 2;
 block = reshape(r[.,i],Nobs/varphi,varphi)';
 min = -minc(block);{mu,sigma,xi} = mleGEV(min,sv);
  stress_Long[.,i] = cdfGEVi(alpha,mu,sigma,xi);
  max = max(c block);
  {mu,sigma,xi} = mleGEV(max,sv);stress_Short[.,i] = cdfGEVi(alpha,mu,sigma,xi);
 i = i + 1;
```

```
endo;
let indx = 5 10 25 50 75 100;
output file = gev3.out reset;
call printm(-100*stress\_Long[indx,.],1,'''''_1f'''^8^2); print;call printfm(100*stress_Short[indx,.],1,''%lf'' ~8~2); print;
output off;
graphset;
  \_plate = '''; \_pnum = 2; \_pframe = 0;
  \_pltype = 6|3; _pstyle = 8|9; _plctrl = 10;xtics(0,100,10,2);
  ytics(-40,0,10,2);
  xlabel(''Return time (in years)'');
  ylabel(''Risk scale (in %)'');
  _plegstr = ''CAC40\000DowJones'';
  _{p}legctl = {2 5 6.5 4.5};
  graphpt(''-c=1 -cf=gev3.py');
  xy(year,-100*stress_Long);
```
Nous obtenons les résultats suivants :

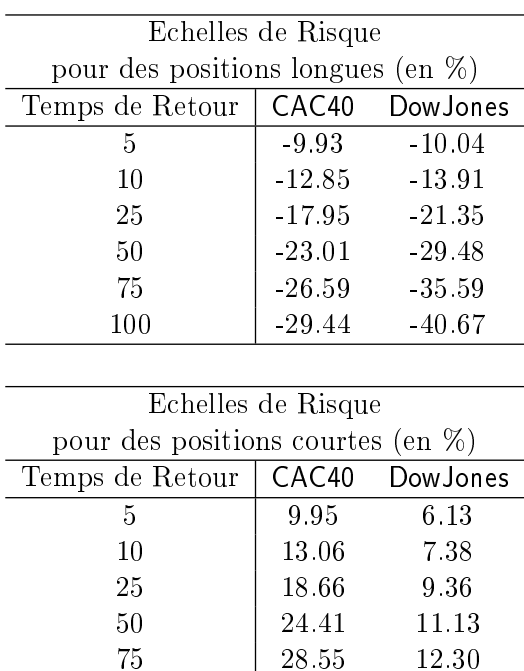

Remarque 10 Si nous comparons ces résultats avec ceux de [CRR], nous voyons qu'ils sont très différents. Montrer alors que le choix de  $\varphi$  n'est pas neutre. Discuter des valeurs pertinentes de  $\varphi$ pour faire des scénarios de crise. Quel est alors l'impact sur la VaR GEV précédente ? Conclure.

100 31.91 13.19

Exercice 23 Comment pouvons nous adapter le programme précédent pour créer des scénarios de crise pour des portefeuilles d'actifs financiers?

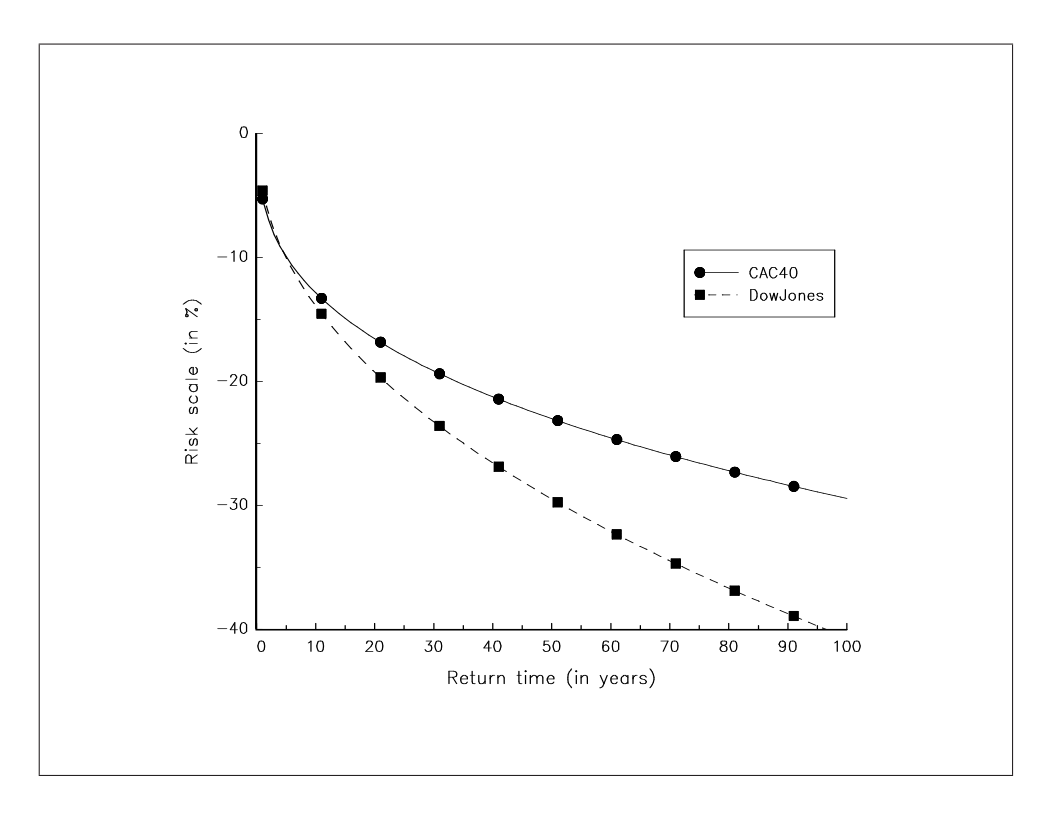

Graphique 2.1. Temps de retour pour les positions longues

Exercice 24 A partir des valeurs  $\left( \hat{\mu}_{\rm ML}, \hat{\sigma}_{\rm ML}, \hat{\xi}_{\rm ML} \right)$  estimées précédemment, simuler des trajectoires d'un processus de distribution GEV. Calculer numériquement la puissance de l'estimateur ML en fonction de la taille des trajectoires. A partir de combien d'observations pouvons-nous considérer que nous avons des estimations "convenables"? Discuter alors de la pertinence de l'utilisation de la théorie des extrêmes pour la gestion des risques de marché.

## 2.5 Complément bibliographique

Vous trouverez la dérivation de la matrice d'information de Fisher dans [PW 80]. Les trois autres articles [Hosking], [Macleod] et [PW 83] sont consacrés à l'implémentation de l'estimateur du maximum de vraisemblance.

- [Hosking] Hosking, J.R.M. [1985], Maximum likelihood estimation of the parameters of the generalized extreme value distribution, Applied Statistics, 34, 301-310 [Macleod] Macleod, A.J. [1989], Comment on Maximum likelihood estimation of the para-
- meters of the generalized extreme value distribution", *Applied Statistics*, **38**, 198-199
- [PW 80] PRESCOTT, P. et A.T. WALDEN [1980], Maximum likelihood estimation of the parameters of the generalized extreme value distribution, Biometrika, 67, 723-724
- [PW 83] PRESCOTT, P. et A.T. WALDEN [1983], Maximum likelihood estimation of the parameters of the three-parameter generalized extreme value distribution from censored samples, Journal of statistical computation and simulation, 16, 241-250

3

Les distributions multidimensionnelles des extrêmes

## 3.1 Les copules

Exercice 25 Programmer la pdf et la cdf de la copule Normale à deux dimensions.

```
proc cdfNormal2Copula(u1,u2,rho);
  local cdf;
  cdf = cdfbvn(cdfni(ul), cdfni(ul),rho);
 retp(cdf);
endp;
proc pdfNormal2Copula(u1,u2,rho);
  local x1,x2,x1sqr,x2sqr,rho2,pdf;
  x1 = cdfni(u1);x2 = \text{cdfni}(u2);x1sqr = x1^2;x2sqr = x2^2;rho2 =rho^{\circ}2;
 pdf = exp(-0.5 ./ (1-rho2) .* (x1sqr + x2sqr - 2*rho.*x1.*x2)) ./ sqrt(1-rho2) ;
 pdf = pdf .* exp(0.5 .* (x1sqr + x2sqr));
 retp(pdf);
endp;
```
Exercice 26 Programmer la pdf et la cdf de la copule Gumbel.

```
proc cdfGumbelCopula(u,v,alpha);
 local cdf;
 u = -ln(u);
 v = -ln(v);
```

```
cdf = exp(- (u^alpha + v^alpha) pha) (1./alpha) );
 retp(cdf);
endp;
proc pdfGumbelCopula(u,v,alpha);
  local utilde,vtilde,cdf,pdf,beta,w;
 utilde = -\ln(u);
  vtilde = -\ln(v);
  w = utilde^alpha + vtilde^alpha;
 beta = 1./alpha;cdf = exp(- (w<sup>o</sup>beta) );
  pdf = ((utilde.*vtilde)^(alpha-1)) .* ((w^theta + alpha - 1) ./
        (w^*(2-beta)) ./ (u * v);retp(pdf .* cdf);
endp;
```
new;

Exercice 27 Comparer les lignes de niveau des densités des distributions avec des marginales uniformes et gaussiennes. Les paramètres des copules Normale et Gumbel correspondront à un tau de Kendall égal à 0.5.

```
library pgraph;
#include copula.src;
u = 0.001 | \text{seqa}(0.01, 0.01, 99) | 0.999; v = u';x = \text{seqa}(-3, 0.01, 601); y = x';tau = 0.5; \frac{1}{8} /* Kendall's tau */<br>
rho = \sin(pi/2*tau); /* Corresponding pa:
                                 /* Corresponding parameter for the Normal copula */alpha = 1/(1-tau); \qquad /* Corresponding parameter for the Gumbel copula */
pdf1 = pdfNormal2Copula(u,v,rho);
pdf2 = pdfNormal2Copula(cdfn(x),cdfn(y),rho) .* pdfn(x) .* pdfn(y);
pdf3 = pdfGumbelCopula(u,v,alpha);
pdf4 = pdfGumbelCopula(cdfn(x),cdfn(y),alpha) .* pdfn(x) .* pdfn(y);
graphset;
  begwind;
  window(2,2,0);
  ppnum = 2; _{\text{park}} = 0.25; _{\text{pnum}} = 0.20; _{\text{pfram}} = 0;
  fonts(''simplex simgrma''); _ptitlht = 0.25;
  _{\text{plev}} = seqa(0.5,0.25,10);
  xtics(0,1,0.2,2);ytics(0,1,0.2,2);
  xlabel(''U]@[0,1@]['');
  ylabel(''U]@[0,1@]['');
  setwind(1);
    title(''Normal Copula'');
    contour(u',v',pdf1');
  setwind(3);
    title(''Gumbel Copula'');
     contour(u',v',pdf3');
  _{\text{plev}} = \text{seqa}(0.02, 0.03, 6);
```
La théorie des extrêmes et la gestion des risques de marché 28

```
xtics(-3,3,1,2);
ytics(-3,3,1,2);
xlabel(''N(0,1)'');
ylabel(''N(0,1)'');
setwind(2);
  title(''Normal Copula'');
  contour(x',y',pdf2');
setwind(4);
  title(''Gumbel Copula'');
  contour(x',y',pdf4');
  \texttt{graphprt}(\texttt{'\texttt{'-c=1-cf=copula1.ps'}');
```
endwind;

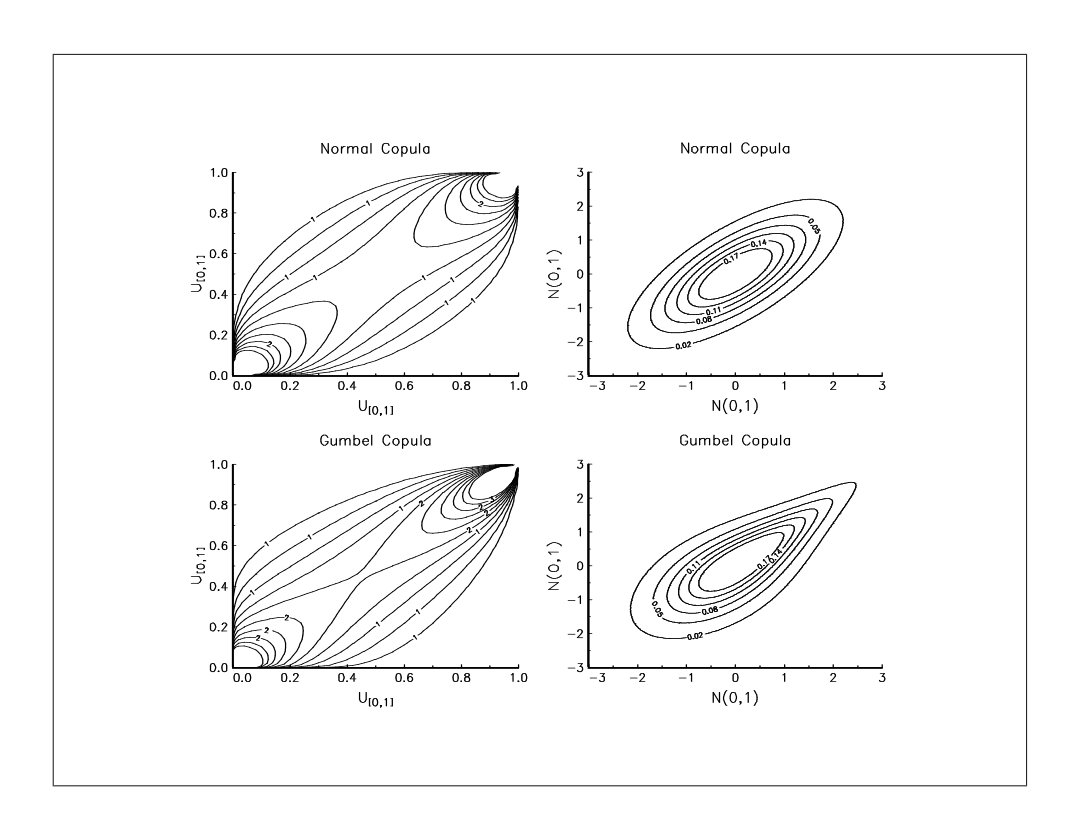

Graphique 3.1. Lignes de niveau des densités

Exercice 28 Ecrire une procédure qui simule des nombres aléatoires issus de la copule Normale.

```
proc (2) = rndNormal2Copula(r,c,rho);
 local n1,n2,u1,u2;
 n1 = rndn(r, c);n2 = rho * n1 + sqrt(1-rho^2) * rndn(r,c);u1 = cdfn(n1);u2 = cdfn(n2);retp(u1,u2);
endp;
```
Exercice 29 Calculer la distribution conditionnelle  $Pr \{U_2 \leq u_2 | U_1 = u_1\}$  lorsque la copule de  $(U_1, U_2)$  est Gumbel. En déduire un algorithme de simulation des nombres aléatoires pour la copule Gumbel.

```
declare matrix _copula_u1;
declare matrix _copula_w;
declare matrix _copula_alpha;
declare matrix _FindZero_tol = 1e-5;
proc (2) = rndGumbelCopula(r,c,alpha);
 local Ns,u1,u2,w;
  Ns = r*c;alpha = alpha .* ones(r, c);
  u1 = rndu(Ns, 1);w = \text{rndu}(Ns, 1);_copula_alpha = vecr(alpha);
  \text{copula}_1 = u1;
  _copula_w = w;
  u2 = FindZero(&_rndGumbelCopula,0+__macheps,1-__macheps);
  u1 = reshape(u1, r, c);
  u2 = reshape(u2, r, c);
 retp(u1,u2);
endp;
proc _rndGumbelCopula(u2);
 \verb|retp( _cdfGumbelCopula_1( _copula_ul,u2, _copula_alpha) - _copula_ w );endp;
proc _cdfGumbelCopula_1(u1,u2,alpha);
  local u1tilde,u2tilde,cdf,beta,w;
 u1tilde = -\ln(u1);
 u2tilde{e} = -ln(u2);
  w = u1tilde^alpha + u2tilde^alpha;
 beta = 1./alpha;cdf = exp(-(w^beta)) .* ( 1+ (u2tilde./u1tilde)^alpha )^(-1+beta) ./ u1;
 retp(cdf);
endp;
proc FindZero(f,a,b);
  local f:proc;
  local ya,yb,Nobs,c,yc,indx1,indx2;
  local indx,s,diff,const;
 ya = f(a); yb = f(b);Nobs = rows(ya);a = a * ones (Nobs, 1);
  b = b * ones (Nobs, 1);
  indx = (ya \tcdot < 0) . and (yb \tcdot > 0);
  if sumc(intdx) == 0;retp(miss(zeros(Nobs,1),0));
  endif;
  if sumc(indx) == Nobs;
```

```
do while maxc(abs(a-b)) > _FindZero_tol;
      c = (a+b)/2;yc = f(c);indx1 = yc. <0;indx2 = 1 - indx1;a = \text{ind}x1.*c + \text{ind}x2.*a;b = \text{ind}x1.*b + \text{ind}x2.*c;endo;
  else;
    s = delif(seqa(1,1,Nobs),indx);
    diff = selif(a-b,indx);
    const = miss(zeros(Nobs-sumc(indx),1),0);
    do while maxc(abs(diff)) > _FindZero_Tol;
      c = (a+b)/2;
      c[s] = const;yc = f(c);indx1 = yc. <0;index2 = 1 - index1;a = \text{ind}x1.*c + \text{ind}x2.*a;b = \text{ind}x1.*b + \text{ind}x2.*c;diff = self(a-b, indx);endo;
  endif;
  c = (a+b)/2;retp(c);
endp;
```
Exercice 30 Simuler des nombres aléatoires avec les copules Normale et Gumbel et avec des marginales t<sub>3</sub> et t<sub>7</sub>. Considerer à chaque fois une structure de dépendence faible  $-\tau = 0.20$  – et une structure de dépendence forte  $-\tau = 0.80$ .

```
new;
library pgraph;
#include copula.src;
rndseed 123456;
tau1 = 0.20; /* small dependence */<br>tau2 = 0.80; /* big dependence */
              /* big dependence */tau = tau1"tau2;
Ns = 500; Nr = 2;rho = sin(pi/2*tau); /* Corresponding parameter for the Normal copula */
alpha = 1./(1-tau); /* Corresponding parameter for the Gumbel copula */{u1,u2} = rndNormal2Copula(Ns,Nr,rho);
x1 = cdftci(1-u1,3);x2 = cdftci(1-u2,7);
{u1,u2} = rndGumbelCopula(Ns,Nr,alpha);
x3 = cdftci(1-u1,3);x4 = cdftci(1-u2.7);
```

```
graphset;
 begwind;
  window(2,2,0);
  _{\text{pdate}} = \cdots; _{\text{pnum}} = 2; _{\text{pframe}} = 0;
  _{\text{park}} = 0.20; _{\text{ptitht}} = 0.20;_{\text{plctrl}} = -1; _{\text{pcross}} = 1;
  fonts(''simplex simgrma'');
 xlabel('')\214t]3['');
  ylabel(''\214t]7['');
  xtics(-8,8,2,0);ytics(-6,6,2,0);
  setwind(1);
    title(''Normal copula with \202t\201 = 0.20'');
    xy(x1[.,1],x2[.,1]);
  setwind(2);
    title(''Normal copula with \202t\201 = 0.80'');
    xy(x1[.,2],x2[.,2]);
  setwind(3);
    title(''Gumbel copula with \202t\201 = 0.20'');
    xy(x3[.,1],x4[.,1]);
  setwind(4);
    title(''Gumbel copula with \202t\201 = 0.80'';
    xy(x3[.,2],x4[.,2]);
    graphprt(''-c=1 -cf=copula2.ps'');
```

```
endwind;
```
![](_page_35_Figure_2.jpeg)

Graphique 3.2. Simulation de nombres aléatoires

### 3.2 Distributions bidimensionnelles des extrêmes

#### 3.2.1 Max-domaine d'attraction

Considérons un vecteur aléatoire  $(X, Y)$  de fonction de distribution **F** et de marginales **F**<sub>1</sub> et  $\mathbf{F}_2$ . Notons  $X_N^+ = \max(X_1, \ldots, X_N)$ .

Définition 2 On dit que F appartient au max-domaine d'attraction d'une distribution à valeurs extrêmes  $\bf G$  avec des lois marginales non dégénérées  $\bf G_1$  et  $\bf G_2$  s'il existe des suites  $a^1_N>0,$  $a_N^2 > 0, b_N^1$  et  $b_N^2$  telles que

$$
\lim_{N \to \infty} \Pr\left(\frac{X_N^+ - b_N^1}{a_N^1} \le x, \frac{Y_N^+ - b_N^2}{a_N^2} \le y\right) = \lim_{N \to \infty} \left[\mathbf{F}\left(a_N^1 x + b_N^1, a_N^2 x + b_N^2\right)\right]^N = \mathbf{G}\left(x, y\right)
$$
\n(3.1)

Exercice 31 Montrer que les constantes sont nécessairement celles données par le théorème de Fisher-Tippet, et que les marginales de G sont les distributions unidimensionnelles des valeurs  $extrêmes de X et Y. Reformuler alors la définition précédente en terme de copules.$ 

Théorème 2 Soit  $\mathbf{C}^\star$  la copule correspondant à  $\mathbf{G}$  et soient  $\mathbf{G}_1$  et  $\mathbf{G}_2$  les marginales de  $\mathbf{G}$ . **F** appartient au max-domaine d'attraction de **G** si et seulement si  $\mathbf{F}_1$  et  $\mathbf{F}_2$  appartiennent aux max-domaines d'attraction de  $G_1$  et  $G_2$  respectivement et si  $C$  satisfait

$$
\mathbf{C}^*(u_1, u_2) = \lim_{N \to \infty} \mathbf{C} \left( u_1^{1/N}, u_2^{1/N} \right)^N \tag{3.2}
$$

3.2.2 Première caractérisation des copules à valeurs extrêmes

Théorème 3  $C(u_1, u_2)$  est une copule à valeurs extrêmes si et seulement si

$$
\mathbf{C}\left(u_1^t, u_2^t\right) = \mathbf{C}^t\left(u_1, u_2\right) \tag{3.3}
$$

Exercice 32 Montrer que la copule Gumbel est une copule à valeurs extrêmes.

Exercice 33 Montrer que la copule Marshall-Olkin est une copule à valeurs extrêmes.

Exercice 34 Montrer que la copule Frank n'est pas une copule à valeurs extrêmes.

Exercice 35 Montrer que la copule C<sup>−</sup> n'est pas une copule à valeurs extrêmes.

Proposition 1 Pour toute copule C à valeurs extrêmes, on a

$$
\mathbf{C}^{\perp} \prec \mathbf{C} \prec \mathbf{C}^+\tag{3.4}
$$

#### Cela implique que les extrêmes ne présentent jamais de dépendance négative !

#### 3.2.3 Seconde caractérisation des copules à valeurs extrêmes

Théorème 4 Soit C une copule à valeurs extrêmes. Alors il existe une fonction convexe A définie sur [0, 1] et qui satisfait la condition  $\max(u, 1-u) \leq A(u) \leq 1$  telle que

$$
\mathbf{C}\left(u_{1}, u_{2}\right) = \exp\left[\ln\left(u_{1} u_{2}\right) A\left(\frac{\ln\left(u_{2}\right)}{\ln\left(u_{1} u_{2}\right)}\right)\right]
$$
(3.5)

Exercice 36 Verifier que la représentation précédente définit bien une copule à valeurs extrêmes. Exercice 37 Trouver la fonction A des copules  $C^+$ ,  $C^{\perp}$ , Gumbel et Marshall-Olkin.

Exercice 38 Montrer que la copule C appartient au max-domaine d'attraction de  $C^*$  caractérisée par la fonction A si et seulement si

$$
\lim_{u \to 0} \frac{1 - \mathbf{C} \left( (1 - u)^{1 - t}, (1 - u)^t \right)}{u} = A(t) \qquad \forall t \in [0, 1]
$$
\n(3.6)

En déduire que la copule Kimeldorf-Sampson (aussi appelée Clayton ou Cook-Johnson) appartient au max-domaine d'attraction de  $\mathbf{C}^{\perp}$ .

#### $3.2.4$  Le coefficient de dépendence de queue

**Définition 3** Soient  $X_1$  et  $X_2$  deux variables aléatoires de fonction de distribution  $\mathbf{F}_1$  et  $\mathbf{F}_2$ respectivement. Le coefficient de **dépendance de queue supérieure** de  $X_1$  et  $X_2$  est défini par

$$
\lambda = \lim_{u \to 1^{-}} \Pr \left\{ X_2 \ge \mathbf{F}_2^{-1}(u) \mid X_1 > \mathbf{F}_1^{-1}(u) \right\} \tag{3.7}
$$

si la limite  $\lambda \in [0,1]$  existe. Si  $\lambda \in (0,1]$ , les v.a.  $X_1$  et  $X_2$  sont dites asymptotiquement dépendantes au niveau supérieur de la queue de distribution. Si  $\lambda = 0$ , les v.a.  $X_1$  et  $X_2$  sont dites asymptotiquement indépendantes au niveau supérieur de la queue de distribution.

Remarque 11 Si  $\lambda > 0$ , cela signifie qu'il y a une probabilité non nulle que l'une des variables dépasse u sachant que l'autre est déjà supérieure à u. Dit autrement,  $\lambda$  est la probabilité d'avoir un extrême sachant qu'on a déjà un extrême.

Exercice 39 Définissons la fonction  $C$  par

$$
\bar{\mathbf{C}}(u_1, u_2) = 1 - u_1 - u_2 + \mathbf{C}(u_1, u_2)
$$
\n(3.8)

Montrer alors que

$$
\lambda = \lim_{u \longrightarrow 1^-} \frac{\bar{\mathbf{C}}\left(u, u\right)}{1 - u}
$$

avec  $C$  la copule des variables aléatoires  $X_1$  et  $X_2$ .

Exercice 40 Montrer que  $\lambda = 0$  pour la copule Normale. En déduire que la copule Normale appartient au max-domaine d'attraction de  $\mathbb{C}^{\perp}$ .

Exercice 41 Montrer que  $\lambda = 2 - 2^{1/\alpha}$  pour la copule Gumbel.

Exercice 42 Interpréter la mesure suivante dans une analyse de type Valeur en Risque :

$$
\lambda \left( u\right) =\frac{\bar{\mathbf{C}}\left( u,u\right) }{1-u}
$$

Représenter graphiquement  $\lambda(u)$  et  $\lambda$  pour les copules Normale et Gumbel et pour différentes valeurs du tau de Kendall.

```
new;
library pgraph;
#include copula.src;
u = 0.001|seqa(0.01,0.01,99)|0.999|0.9999|0.99999|0.999999|0.9999999999;
tau = 0.25~0.50~0.75~0.90;
rho = sin(pi/2*tau); /* Corresponding parameter for the Normal copula */
```

```
alpha = 1./(1-tau); /* Corresponding parameter for the Gumbel copula */cdf1 = cdfNormal2Copula(u,u,rho);
cdf2 = cdfGumbelCopula(u,u,alpha);
11 = (1 - 2 \cdot u + \text{cdf1}) ./ (1-u);12 = (1 - 2 \cdot u + \text{cdf2}) ./ (1-u);
lambda1 = 0 * rho;
lambda2 = 2 - 2^{(1.}/alpha);
u = u + 1;11 = 11 | lambda1;
l2 = l2 | lambda2;
graphset;
 begwind;
  window(2,2,0);\_pnum = 2; \underline{pltype = 6|1; \underline{pframe = 0}};\frac{1}{2} paxht = 0.25; \frac{1}{2} ptitlht = 0.25; \frac{1}{2} pnumht = 0.20;
    fonts(''simplex simgrma'');
    xtics(0,1,0.2,2);
    ytics(0,1,0.2,2);
    xlabel('')u'');
    ylabel(''\202l\201(u)'');
  i = 1;setwind(i);
    title(ftos(tau[i],''\202t\201 = %1f'',3,2));
    e = ones(2,1);_{{\tt{plane}}} = e.*(1~6~0.97)~(lambda1[i]|lambda2[i])~e~
               (lambda1[i]|lambda2[i])~e.*(1~15~15);
    xy(u,l1[.,i]~l2[.,i]);
  i = 2;setwind(i);
    title(ftos(tau[i],''\202t\201 = %1f'',3,2));
    {\tt _plane = e.*(1^6^0.97)``(lambda1[i]]lambdaba2[i])``e''}(lambda1[i]|lambda2[i])~e.*(1~15~15);
    xy(u, 11[.,i]<sup>-12[.</sup>,i]);
  i = 3;setwind(i):
    title(ftos(tau[i],''\202t\201 = %1f'',3,2));
    {\tt \_pline = e.*(1^6^0.97)^*(lambda1[i]]|lambda2[i])^{\sim}e^{\sim}}(lambda1[i]|lambda2[i])~e.*(1~15~15);
    xy(u,l1[.,i]~l2[.,i]);
  i = 4;setwind(i);
    title(ftos(tau[i],''\202t\201 = %1f'',3,2));
    \_plane = e.*(1^{\circ}6^{\circ}0.97)^{\sim}(lambda1[i]|lambda2[i])^{\circ}e^{\sim}(lambda1[i]|lambda2[i])~e.*(1~15~15);
    {\tt _plegstr ~=~ 'Normal\text{\textcolor{red}{\backslash}}000Gumbel~'};_plegctl = {2 6 3 3};
     xy(u,l1[.,i]~l2[.,i]);
    graphprt(''-c=1 -cf=mev1.p s'');endwind;
```
![](_page_39_Figure_0.jpeg)

![](_page_39_Figure_1.jpeg)

## 3.3 Estimation par la méthode du maximum de vraisemblance

La fonction de log-vraisemblance individuelle de la copule Gumbel est

$$
\ell(u_1, u_2; \alpha) = -(\tilde{u}_1^{\alpha} + \tilde{u}_2^{\alpha})^{\frac{1}{\alpha}} + \tilde{u}_1 + \tilde{u}_2 + (\alpha - 1) \ln(\tilde{u}_1 \tilde{u}_2) + (\alpha^{-1} - 2) \ln(\tilde{u}_1^{\alpha} + \tilde{u}_2^{\alpha}) + \ln[(\tilde{u}_1^{\alpha} + \tilde{u}_2^{\alpha})^{\frac{1}{\alpha}} + \alpha - 1]
$$
\n(3.9)

avec  $\tilde{u}_1 = -\ln u_1$ .

Exercice 43 Ecrire un programme qui estime le paramètre  $\alpha$  de la copule Gumbel par maximum de vraisemblance.

```
declare matrix _mleGumbel_data;
declare matrix _mleGumbel_algr = 1;
proc (3) = mleGumbel(u1, u2, sv);local alpha,logl,g,retcode,stderr;
  mleGumbel_data = u1^u2;if _mleGumbel_algr == 1;
    {alpha,LogL,g,retcode} = optmum(&_mleGumbel_fn,sv-1);
  else;
    {alpha,LogL,g,retcode} = Qnewton(&_mleGumbel_fn,sv-1);
  endif;
 alpha = 1 + sqrt(alpha)^2;
```

```
log1 = - log1;stderr = 1/hessp(_mleGumbel_fn,alpha);
 retp(alpha,stderr,logl);
endp;
proc _mleGumbel_fn(alpha);
  local logl;
 alpha = 1 + sqrt(alpha^2); /* alpha > 1 */logl = ln(pdfGumbelCopula(_mleGumbel_data[.,1],_mleGumbel_data[.,2],alpha));
 retp( -sumc(packr(logl)) );
endp;
```
Exercice 44 Illustrer la convergence de l'estimateur ML par Monte Carlo.

```
new;
library optmum,pgraph;
#include copula.src;
#include gumbel.src;
\text{\_}output = 0;
alpha = 1.75;
sv = 1.75;
Nr = 250;theta = zeros(Nr, 1);
Nobs = 100;{u1,u2} = rndGumbelCopula(Nobs,Nr,alpha);
i = 1;
do until i > Nr;
  {theta[i],stderr,Logl} = mleGumbelCopula(u1[.,i],u2[.,i],sv);
  i = i + 1;endo;
{est1, dens1} = Kernel(theta, 1, 3, 256);
Nobs = 200;{u1,u2} = rndGumbelCopula(Nobs,Nr,alpha);
i = 1:
do until i > Nr;
  {theta[i],stderr,Logl} = mleGumbelCopula(u1[.,i],u2[.,i],sv);
  i = i + 1;endo;
\{est2, dens2\} = Kernel(theta, 1, 3, 256);
Nobs = 300;
{u1,u2} = rndGumbelCopula(Nobs,Nr,alpha);
i = 1;do until i > Nr;
  {theta[i],stderr,Logl} = mleGumbelCopula(u1[.,i],u2[.,i],sv);
  i = i + 1;endo;
{est3, dens3} = Kernel(theta, 1, 3, 256);
graphset;
   \_pframe = 0; \_pdate = ''''; \_pnum = 2;
   _ pltype = 6|1|3;
   \frac{1}{1} \frac{1}{2} \frac{1}{2} \frac{1}{2} \frac{1}{2} \frac{1}{2} \frac{1}{2} \frac{1}{2} \frac{1}{2} \frac{1}{2} \frac{1}{2} \frac{1}{2} \frac{1}{2} \frac{1}{2} \frac{1}{2} \frac{1}{2} \frac{1}{2} \frac{1}{2} \frac{1}{2} \frac{1}{2} \frac{1}{2} \frac{1}{2} ytics(0,5,1,2);
```

```
xlabel(''\202a\201[ML]'');
  ylabel(''PDF'');
  _{\text{plegstr}} = ''Nobs = 100\000Nobs = 200\000Nobs = 300'';
  _{plegct1} = {2 5 6 3};
  graphpt(''-c=1 -cf=gumbel1.ps'');xy(est1~est2~est3,dens1~dens2~dens3);
proc (2) = Kernel(data, xmin, xmax, Nx);
  local N,s,h,x,d;
  N = rows(data);
  s = stdc(data);h = 1.364*s*(N^(-0.2));x = \text{seqa(xmin, (xmax-xmin)/(Nx-1),Nx)};d = meanc(pdfn((x'-data)/h)/h);r^{\text{etp}(x,d)};
endp;
```
![](_page_41_Figure_1.jpeg)

Graphique 3.4. Convergence de l'estimateur ML du paramètre de la copule Gumbel

## 3.4 Application au stress-testing

Les scénarios bivariés de crise peuvent être vus comme la représentation d'une zone de défaillance. Nous avons

$$
Pr(\chi_1^+ > \chi_1, \chi_2^+ > \chi_2) = 1 - Pr(\chi_1^+ \le \chi_1) - Pr(\chi_2^+ \le \chi_2) + Pr(\chi_1^+ \le \chi_1, \chi_2^+ \le \chi_2)
$$
  
= 1 - **F**<sub>1</sub>(\chi\_1) - **F**<sub>2</sub>(\chi\_2) + **C**(**F**<sub>1</sub>(\chi\_1), **F**<sub>2</sub>(\chi\_2))  
=  $\overline{C}$ (**F**<sub>1</sub>(\chi\_1), **F**<sub>2</sub>(\chi\_2)) (3.10)

La théorie des extrêmes et la gestion des risques de marché 38

Soit  $\tau$  le temps de retour. La zone de défaillance est représentée par

$$
\left\{ (\chi_1, \chi_2) \in \mathbb{R}^2 \mid \overline{\mathbf{C}} \left( \mathbf{F}_1 \left( \chi_1 \right), \mathbf{F}_2 \left( \chi_2 \right) \right) < \frac{1}{\tau} \right\} \tag{3.11}
$$

Exercice 45 Construire la zone de défaillance du (CAC40,DowJones) pour les minimuns et pour un temps de retour égal à 5 ans. Comparer les résultats obtenus avec les copules Gumbel,  $C^+$  et  $C^{\perp}$ .

```
new;
library optmum,pgraph;
rndseed 1234565;
#include gev.src;
#include mlegev.src;
#include copula.src;
#include gumbel.src;
data = load(')'cac-dj'');
CAC40 = data[.,2]; /* CAC40 */
DJ = data[:, 3]; /* Dow Jones */
y = packr(CAC40~DJ);
data = ln(y);r = data - lag1(data);
Nobs = rows(r);
varphi = 22; /* one month of trading */tau = 5; /* Return time in years */block_CAC40 = reshape(r[.,1],Nobs/varphi,varphi)';
block_DJ = reshape(r[.,2],Nobs/varphi,varphi)';
min_CAC40 = -min_C(block_CAC40);
min_DJ = -minc(block_DJ);max_CAC40 = max(Cblock_CAC40);max_CAC40 = max(Cblock_DJ);/*
**> Modelisation of the dependence of Min/Min
**
*/
x1 = min CAC40;
x2 = min_DJ;{mu,sigma,xi} = mleGEV(x1,0);theta1 = mu|signalxi;u1 = cdfGEV(x1,mu,sigma,xi);
{mu,sigma,xi} = mleGEV(x2,0);theta2 = mu|signa|xi;u2 = cdfGEV(x2,mu,sigma,xi);
{a1pha,stderr,log1} = mleGumbelCopula( u1, u2, 1.25);x1 = \text{seqa}(0, 0.15/200, 201);x2 = x1;
u1 = cdfGEV(x1, theta1[1], theta1[2], theta1[3]);u2 = cdfGEV(x2, theta2[1], theta2[2], theta2[3]);cdf = cdfGumbelCopula(u1,u2,alpha);<br>tau = 265 * tau / varphi;
                                                /* return time in period of block */
```

```
stress1 = 100*cdfGEVi(1-1/tau,theta1[1],theta1[2],theta1[3]); /* Univariate stress testing */
stress2 = 100 * cdfGEVi(1-1/tau,theta2[1],theta2[2],theta2[3]); /* Univariate stress testing */
e = (1 - u1 - u2 + cdf) .< (1/tau); /* failure area with Gumbel Copula */
u2 = (1 - u1 - 1/tau). /(1-u1);
u2 = \text{missex}(u2, u2, \leq 0);y1 = 100 * cdfGEVi( u1, \text{theta1}[1], \text{theta1}[2], \text{theta1}[3]);y2 = 100*cdfGEVi(u2,theta2[1],theta2[2],theta2[3]);
graphset;
  -pdate = '''; _pnum = 2; _pframe = 0;
  _{\text{pcross}} = 1;
  fonts(''simplex simgrma'');
  xtics(0,15,5,5);
  ytics(0,15,5,5);
  \overline{x}label(''\215CAC40 (in %)''); ylabel(''\215DowJones (in %)'');
  \{row, col\} = SpyPlot(e, 0);
  psym = 100*(x1[row]~x2[col]') ones(rows(row),1).*(4~0.05~15~1~2);
  _pline = 1~6~stress1~0~stress1~15~1~11~5 |
           1~6~0~stress2~15~stress2~1~11~5 ;
  _{\text{pmsgstr}} = ''C[+]\000C[\202\74\201]\000Gumbel'';
  _{\text{pmsgct1}} = 10.1^{\circ}10.25^{\circ}0.15^{\circ}0^{\circ}1^{\circ}12^{\circ}54.1~4.1~0.15~0~1~12~5 |
               6.25~8.25~0.15~-38~1~12~5 ;
  graphprt(''-c=1 -cf=stress1,ps'');
  xy(y1,y2);
proc (2) = spyPlot(x,eps);local r_x,c_x,r,c,y;
  if eps == 0;
    eps = __macheps;
  endif;
  eps = abs(eps);
  r_x = rows(x);c_x = \text{cols}(x);r = vecr(seqa(1,1,r_x) * ones(r_x,c_x);
  c = vec(sega(1, 1, c_x)' .* ones(r_x, c_x);
  x = vec(x);y = \text{self}(r^*c^*x, x \rightarrow \text{eps} \text{ or } x \leftarrow \text{eps});
  r = y[. , 1];c = y[. , 2];r^{\text{etp}}(r,c);endp;
```
Exercice 46 Calculer le temps de retour implicite d'une baisse simultannée de 10% du CAC40 et 10% du DowJones.

new; library optmum,pgraph; rndseed 1234565; #include gev.src;

![](_page_44_Figure_0.jpeg)

Graphique 3.5. Zone de défaillance à 5 ans

```
#include mlegev.src;
#include copula.src;
#include gumbel.src;
data = load(')'cac-dj'');
CAC40 = data[.,2]; /* CAC40 */
DJ = data[:, 3]; /* Dow Jones */
y = packr(CAC40^{\sim}DJ);data = ln(y);r = data - lag1(data);Nobs = rows(r);varphi = 22; /* one month of trading */block_CAC40 = reshape(r[.,1],Nobs/varphi,varphi)';
block_DJ = reshape(r[.,2],Nobs/varphi,varphi)';
min_CAC40 = -minc(block_CAC40);
min_DJ = -minc(block_DJ);max_CAC40 = maxC(block_CAC40);max_CAC40 = max(Cblock_DJ);/*
**> Modelisation of the dependence of Min/Min
**
*/
x1 = min_CAC40;x2 = min_DJ;{mu,sigma,xi} = mleGEV(x1,0);theta1 = mu|\text{signal}xi;u1 = cdfGEV(x1, mu, sigma, xi);{mu,sigma,xi} = mleGEV(x2,0);
```

```
theta2 = mu|signalxi;
u2 = cdfGEV(x2,mu,sigma,xi);
{alpha,stderr,logl} = mleGumbelCopula(u1,u2,1.25);
x1 = 0.10;
x2 = 0.10:
u1 = cdfGEV(x1, theta1[1], theta1[2], theta1[3]);u2 = cdfGEV(x2,theta2[1],thetaz2[2],thetaz2[3]);C = cdfGumbelCopula( u1, u2, alpha);tau1 = 1./(1 - u1 - u2 + c) * varphi/265;C = 0.1. *u2:
tau2 = 1./(1 - u1 - u2 + C)*varphi/265;e = u1 > u2;
C = e * u2 + (1-e) * u1;tau3 = 1./(1 - u1 - u2 + C)*varphi/265;cls;
print tau1;
print tau2;
print tau3;
```
## 3.5 Complément bibliographique

Les chercheurs citent souvent [Pickands] comme étant l'article de référence sur la théorie multidimensionnelle des extrêmes. Je vous conseille plutôt l'article de Deheuvels [1978]. Dans le cas bivarié, [GKR] et [Tawn 88] sont des lectures plaisantes et abordables. Concernant les domaines d'attraction, vous trouverez des éléments dans [CFG 00], [MO] et [Yun]. A noter aussi qu'il existe d'autres méthodes pour construire des scénarios de crise multidimensionnels (voir Legras et Soupé [2000]).

![](_page_45_Picture_264.jpeg)

- [CFG 00] Capéraà, P., A-L. Fougères et C. Genest [2000], Bivariate distributions with given extreme value attractor, Journal of Multivariate Analysis, 72, 30-49
- [CCT] COLES, S., J. CURRIE et J. TAWN [1999], Dependence measures for extreme value analyses, Department of Mathematics and Statistics, Lancaster University, Working Paper
- [Deheuvels 78] Deheuvels, P. [1978], Caractérisation complète des lois extrêmes multivariées et de la convergence des types extrêmes, Publications de l'Institut de Statistique de l'Université de Paris, 23, 1-36
- [GKR] Ghoudi, K., A. Khoudraji et L.P. Rivest [1998], Propriétés statistiques des copules de valeurs extrêmes bidimensionnelles, Canadian Journal of Statistics, 26, 187-197
- [LS] Legras, J. et F. Soupé [2000], Designing multivariate stress scenarios : the extreme value approach, CCF, Research and Innovation Notes, march
- [MO] MARSHALL, A.W. et I. OLKIN [1983], Domains of attraction of multivariate extreme value distributions, Annals of Probability, 11, 168-177
- [Pickands] Pickands, J. [1981], Multivariate extreme value distributions, Bull. Int. Statist. Inst., 49, 859-878
- [Tawn 88] Tawn, J.A. [1988], Bivariate extreme value theory : models and estimation, Biometrika, 75, 397-415
- [Tawn 90] Tawn, J.A. [1990], Modelling multivariate extreme value distributions, Biometrika, 77, 245-253
- [Yun] Yun, S. [1997], On domains of attraction of multivariate extreme value distribution under absolute continuity, Journal of Multivariate Analysis, 63, 277-295

## Conclusion

Il est difficile en 5 heures de cours d'aborder les différentes méthodes relatives à la théorie des extrêmes et l'ensemble des applications possibles en finance. En particulier, je n'ai pas abordé les approches estimateur de Hill, distribution généralisée de Pareto, processus points, etc. Et d'autres applications financières sont possible. Voici donc de nouvelles références qui peuvent vous intéresser.

![](_page_48_Picture_123.jpeg)